Департамент образования администрации города Южно-Сахалинска Муниципальное автономное общеобразовательное учреждение Гимназия № 3 города Южно-Сахалинска Детский технопарк «Кванториум»

РАССМОТРЕНО на заседании Методического совета Протокол от 23.05.2022 № 4

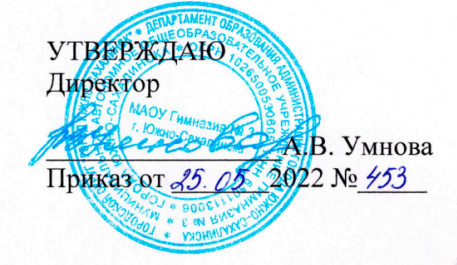

Дополнительная общеобразовательная общеразвивающая программа

# «Junior в IT»

Направленность: техническая Уровень сложности: базовый Адресат программы: 10-18 лет Срок реализации: 9 мес. Автор-составитель: Зайцев Евгений Сергеевич, педагог дополнительного образования

г. Южно-Сахалинск 2022

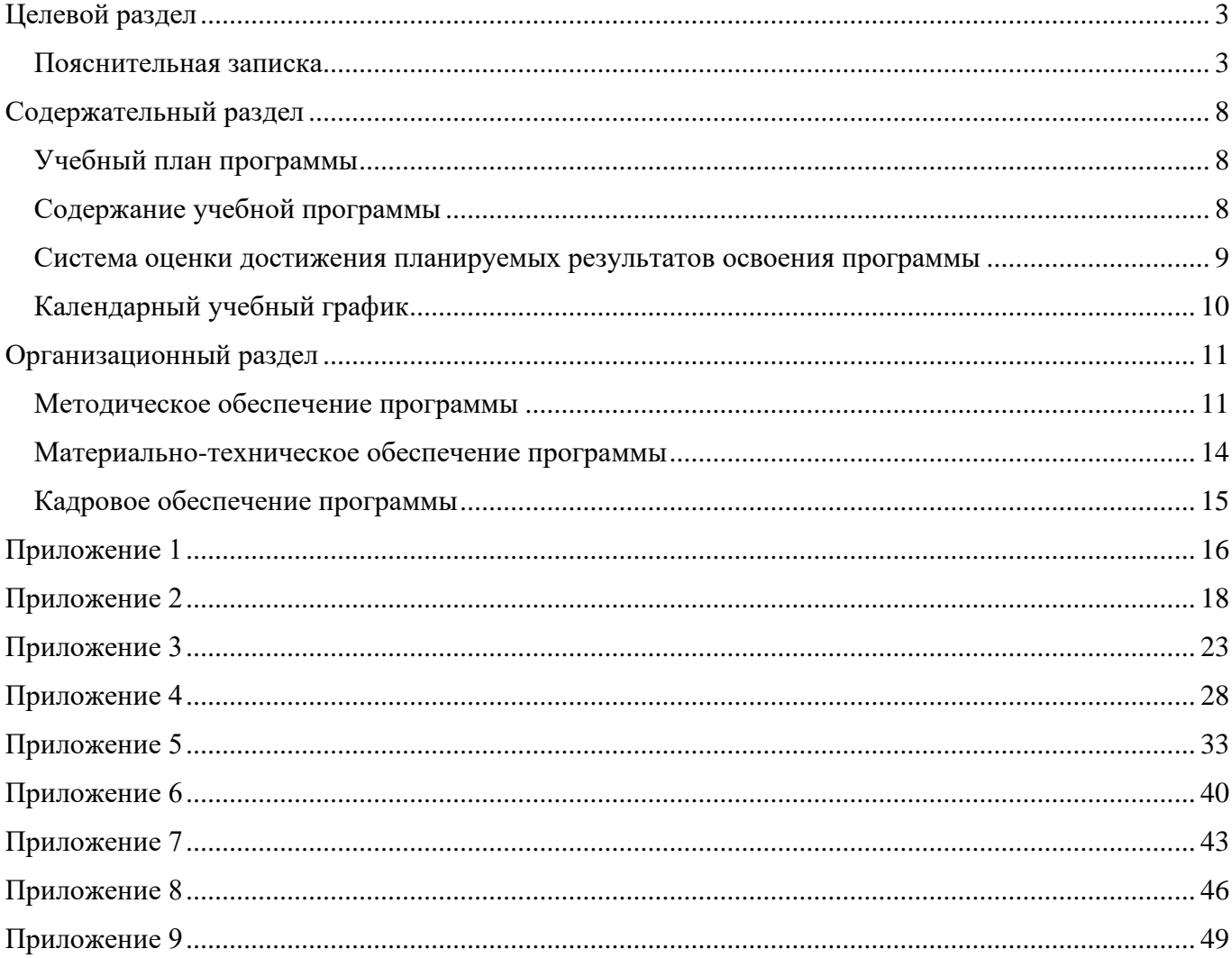

# Оглавление

#### **Целевой раздел Пояснительная записка**

<span id="page-2-1"></span><span id="page-2-0"></span>Настоящая дополнительная общеобразовательная общеразвивающая программа **«Junior в IT»** (далее - программа, ДООП) реализуется в рамках образовательного проекта «Детский технопарк «Кванториум» (ДТ Кванториум, Кванториум) и составлена с учетом следующих нормативно-правовых актов:

- 1. Федеральный закон от 29.12.2012 № 273-ФЗ «Об образовании в Российской Федерации»
- 2. Концепция развития дополнительного образования детей до 2030 года (утв. Распоряжением Правительства Российской Федерации от 31.03.2022 № 678-р)
- 3. Распоряжение Правительства РФ от 29.05.2015 № 996-р «Об утверждении Стратегии развития воспитания в Российской Федерации на период до 2025 года»
- 4. Постановление Главного государственного санитарного врача РФ от 28.01.2021 № 2 «Об утверждении санитарных правил норм СанПиН 1.2.3685-21 «Гигиенические нормативы и требования к обеспечению безопасности и (или) безвредности для человека факторов среды обитания»
- 5. Постановление Главного государственного санитарного врача РФ от 28.09.2020 № 28 «Об утверждении санитарных правил СП 2.4.3648-20 «Санитарно-эпидемиологические требования к организациям воспитания и обучения, отдыха и оздоровления детей и молодежи»
- 6. Приказ Министерства труда и социальной защиты Российской Федерации от 05.05.1018 № 298н «Об утверждении профессионального стандарта «Педагог дополнительного образования детей и взрослых»
- 7. Приказ Министерства просвещения Российской Федерации от 09.11.2018 № 196 «Об утверждении Порядка организации и осуществления образовательной деятельности по дополнительным общеобразовательным программам»
- 8. Приказ Министерства образования и науки Российской Федерации от 23.08.2017 № 816 «Об утверждении Порядка применения организациями, осуществляющими образовательную деятельность, электронного обучения, дистанционных образовательных технологий при реализации образовательных программ»
- 9. Письмо Министерства просвещения Российской Федерации от 31.01.2022 № ДГ-245/06 «О направлении методических рекомендации» (вместе с «Методическими рекомендациями по реализации дополнительных общеобразовательных программ с применением электронного обучения и дистанционных образовательных технологий»)
- 10. Письмо Министерства образования и науки Российской Федерации от 18.11.2015 № 09-3242 «О направлении информации» (вместе с «Методическими рекомендациями по проектированию дополнительных общеразвивающих программ (включая разноуровневые программы)»)
- 11. Письмо Министерства образования и науки Российской Федерации от 11.12.2006 № 06-1844 «О примерных требованиях к программам дополнительного образования детей»
- 12. Распоряжение Министерства Образования Сахалинской области от 16.09.2021 № 3.12-1170-р «Об утверждении методических рекомендаций по проектированию и реализации дополнительных общеобразовательных общеразвивающих программ» (вместе с «Методическими рекомендациями по проектированию и реализации дополнительных общеобразовательных общеразвивающих программ»)
- 13. Устав МАОУ Гимназия № 3 города Южно-Сахалинска
- 14. Иные локальные нормативные акты МАОУ Гимназия № 3 г. Южно-Сахалинска

#### **Направленность программы** - техническая.

**Тип программы** - одноуровневая, модифицированная, модульная.

**Уровень сложности программы -** базовый уровень. Предполагает формирование у обучающихся базовых компетенций, характерных для данного вида деятельности.

**Язык реализации программы** - государственный язык РФ – русский.

#### **Актуальность программы**

Динамично развивающиеся цифровые технологии достигли удивительных возможностей. Сегодня сложно себе представить какую-либо область человеческой деятельности без применения технических средств и сети Интернет.

Все, что нас окружает - наполнено информацией и технологиями, в которые мы вовлечены. От качества организации этой среды зависит наше восприятие процессов, которые с нами происходят. Задача начинающего IT-специалиста понять устройство сферы информационных технологий и спроектировать среду вокруг пользователя так, чтоб она была более понятна обычному обывателю. На сегодняшний день IT-специалист не просто проектирует удобную и технологичную вещь или информационную среду, он проектирует основной пользовательский опыт взаимодействия потребителя с информационной средой в целом.

В условиях свободной конкуренции потребитель становится все более разборчивым и требовательным к качеству услуг, сервиса, предметного мира и среды, окружающей его. Промышленность всегда реагирует на меняющиеся запросы потребителей. Поэтому, востребованность специалистов, способных обеспечить это качество будет постоянно расти.

Актуальность данной программы также состоит в том, что она составлена с учётом современных потребностей рынка в специалистах в области информационной технологий. Учитывается и междисциплинарность информационных технологий. Предусмотрено приобретение навыков в области применения информационных технологий в робототехнике, дизайне.

В современном мире без информационных технологий сейчас не обходится ни одна сфера, и раннее обучение детей в данном направлении позволит им без труда входить в информационнотехнологическую сферу любого предприятия.

Актуальность для муниципалитета и региона заключается в том, что позволит формировать заинтересованные в IT-сфере кадры (которых в современном обществе сейчас недостаток), которые в дальнейшем можно будет привлекать на рабочие места в муниципалитете.

Для обучающихся значимым открытием станет осознание, что в их силах овладеть любыми технологиями, которые позволят эффективнее выполнять любые задачи на протяжении всей жизни.

#### **Отличительные особенности**

Программа представляет собой переработанную и углубленную версию ранее реализуемой в ДТ Кванториум программы «IT – квантум. Базовый модуль: Информационные системы и технологии». В настоящей программе существенно увеличено количество часов, что позволит более детально осуществить подготовку обучающихся по выбранному направлению. Содержание материла также расширено и структурировано таким образом, что дает возможность познакомить проявивших интерес к данной области ребят с большим набором знаний и компетенций, необходимых специалисту по информационным технологиям. Большее внимание в настоящей программе уделяется и развитию необходимых в современном мире кросс-контекстных и экзистенциальных навыков.

Так же отличительной особенностью программы является параллельная реализация модулей программы по выбору обучающихся. Модули: Web-разработка; Инженерный модуль; Game-Dev модуль, реализуются параллельно, так как современные технологии в разработке информационной и методической базы в IT-сфере, а также методика, особенности составление плана занятий педагогом, используемая при реализации программы технология наставничества по формам

«обучающийся-обучающемуся» и «педагог-обучающемуся» позволяют курировать и проводить занятия параллельно по 3м разным темам.

#### **Новизна программы** заключается:

Новизна программы состоит в том, что она учитывает новые технологические уклады, который требует новый способ мышления и тесного взаимодействия при постоянном повышении уровня междисциплинарности проектов, а также использует принципы вытягивающей модели обучения.

Введение в дополнительное образование общеобразовательной и общеразвивающей программы «Junior в IT» с использованием таких методов, как командная работа, поиск проблем и их практические решение, анализ и обобщение опыта, подготовка исследовательских и инженернотехнических проектов и их защита, элементы соревнований, неизбежно изменит картину восприятия обучающимися IT-дисциплин, переводя их из разряда умозрительных в разряд прикладных.

В программе так же используются электронные методы обучения, что обеспечивает её гибкость и возможность применения в условиях дистанционной работы.

Так же данная программа учитывает особенности обучения специалистов по узким направленностям, которые сейчас очень популярны и востребованы на рынке труда, такие как: Разработчик видеоигр (от level-дизайнера до Альфа- и Бета- тестера), Веб-разработчик (от создания сайтов до создания веб-приложений и интерфейсов), специалист IoT. Это открывает широкие возможности для раннего самоопределения подрастающего поколения и позволяет совершить профессиональные пробы, узнать больше о современном развитии области.

#### **Адресат программы**

Программа ориентирована на дополнительное образование обучающихся 10-18 лет, проявляющих интерес к программированию, конструированию, информационным технологиям в целом, стремящихся к саморазвитию, профессиональному самоопределению, освоивших первоначальные навыки программирования и логики работы программного обеспечения для разработки. К зачислению на программу допускаются дети, прошедшие программы IT-квантума, а также дети, успешно сдавшие входной тест (пример теста приведён в Приложении 5). Группы формируются по разновозрастному принципу. При таком способе комплектования детского коллектива наилучшим образом реализуются технологии наставничества.

Программа не предназначена для освоения детьми с ОВЗ.

Максимальное количество обучающихся в группе - 15 человек.

**Форма обучения –** очная. При необходимости (в случае введения ограничительных мер на реализацию ДООП в очном формате, связанных с санитарно-эпидемиологической обстановкой, чрезвычайными ситуациями и т.п.) возможно применение дистанционных образовательных технологий и элементов электронного обучения, с использованием материалов, соответствующих содержанию программы.

#### **Методы обучения**

Особенностью организации образовательного процесса в настоящей программе является использование преимущественно современных методов обучения:

Кейс-метод. Непосредственная цель метода case-study: совместными усилиями группы о проанализировать ситуацию - «case», возникающую при конкретном положении дел, и выработать практическое решение. Решение кейса позволяет развить навыки критического мышления, актуализирует определенный комплекс знаний, который необходимо усвоить при решении заявленной проблемы.

Метод проектов - это совокупность приемов, действий обучающихся в их определенной последовательности для достижения поставленной задачи - решения проблемы, лично значимой для обучающихся и оформленной в виде некоего конечного продукта. Проектный метод объединяет исследовательские, поисковые, проблемные, творческие методы.

#### **Тип и формы организации занятий**

Программой предусмотрено проведение аудиторных и внеаудиторных занятий: лекции, опросы, практические работы, решение кейсов, проектные работы, экскурсии, мастер классы.

Формы организации деятельности - групповая, работа в микро-группах, работа в парах, индивидуальная, всем составом объединения

Итоговый контроль проводится по результатам защиты кейсов или проектов.

При необходимости организации работы в дистанционном режиме используются следующие типы занятий и формы деятельности:

- учебное занятие взаимодействия педагога и обучающихся исключительно в электронной форме и с применением ДОТ (в формате видеоконференций, вебинаров, онлайн лекций и т.п.)
- учебное занятие самостоятельной работы учащихся самостоятельная работа обучающихся оффлайн (самостоятельное изучение учебного материала, выполнение заданий педагога, работа на образовательных платформах, сайтах, посещение виртуальных туров и экскурсий, мастер-классов и т.п.)
- контрольные учебные занятия контрольные срезы, тестирования, зачеты в режимах онлайн и оффлайн, дистанционные конкурсы и т.п.)
- консультации (индивидуальные и групповые) в режиме онлайн и оффлайн.

Для работы обучающимся предоставляются разработанные информационные материалы: обучающие видео - и аудиоматериалы, ссылки на источники информации, направляются вопросы, тесты, кейсы, практические задания и т.д. В обязательном порядке предусмотрена обратная связь от педагога каждому ребенку. Все используемые информационные материалы, направляемые обучающимся, соответствуют целям, задачам, содержанию реализуемой программы и возрастным особенностям обучающихся.

**Объём программы** – 144 академических часа.

**Срок освоения программы** – 9 месяцев, 36 недель.

**Срок реализации программы** - сентябрь - май.

**Режим занятий** – два раза в неделю по два академических часа c 10-минутным перерывом.

Продолжительность одного академического часа - 40 минут. При необходимости организации работы в дистанционном режиме академический час равняется 30 минутам.

#### **Цель программы**

Основная цель данной программы - профессиональная ориентация обучающихся через формирование устойчивой положительной мотивации к занятиям информационными технологиями

**Задачи программы**

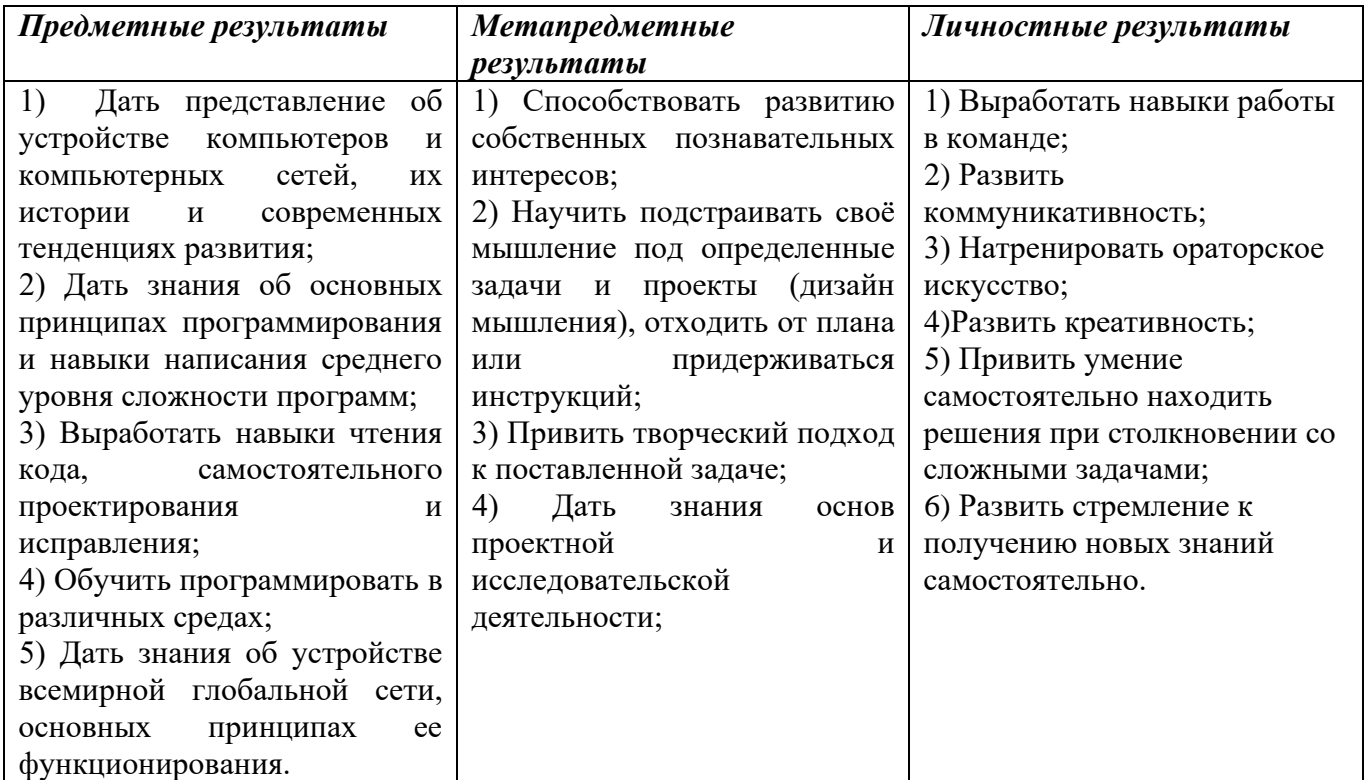

# **Планируемые результаты**

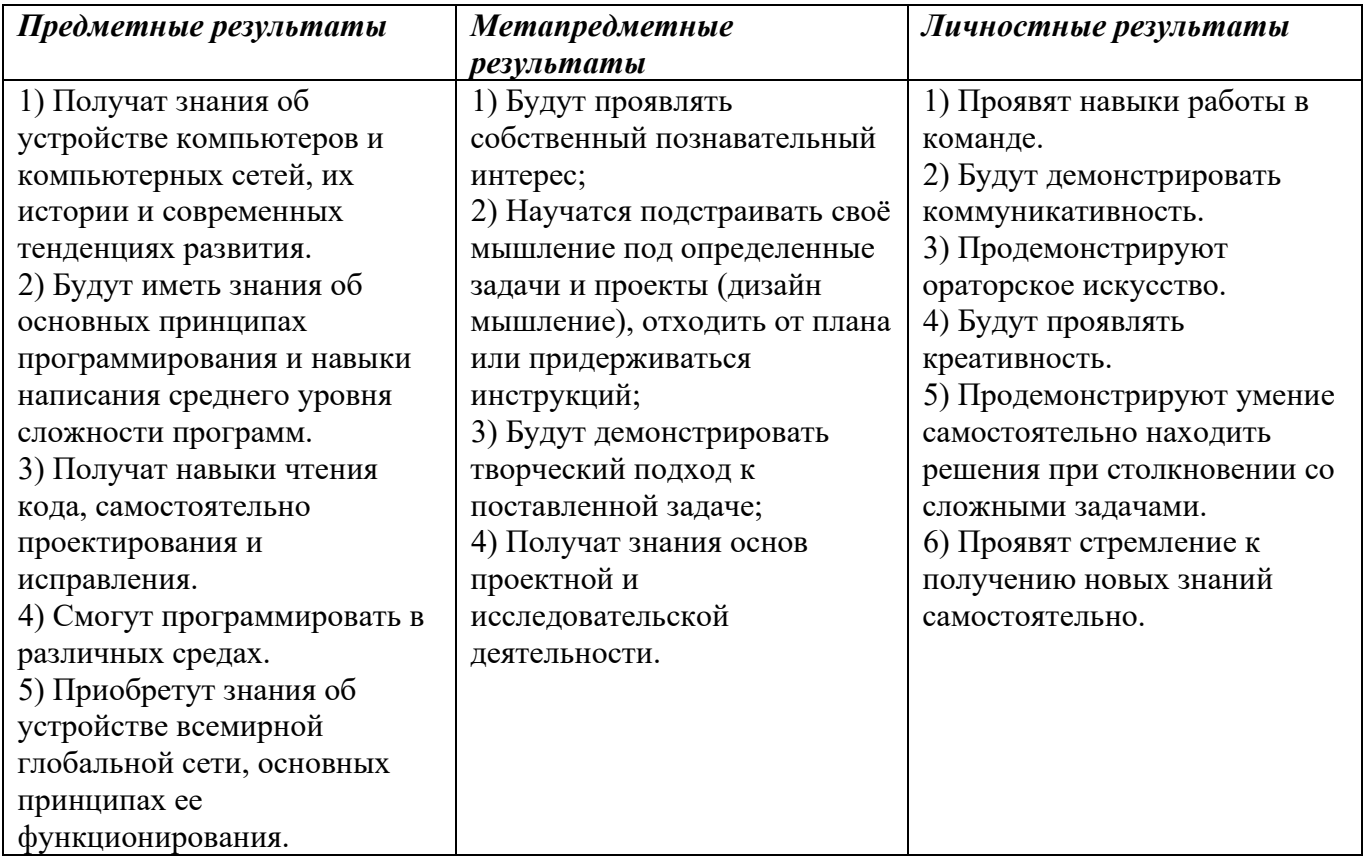

#### **Содержательный раздел Учебный план программы<sup>1</sup>**

<span id="page-7-1"></span><span id="page-7-0"></span>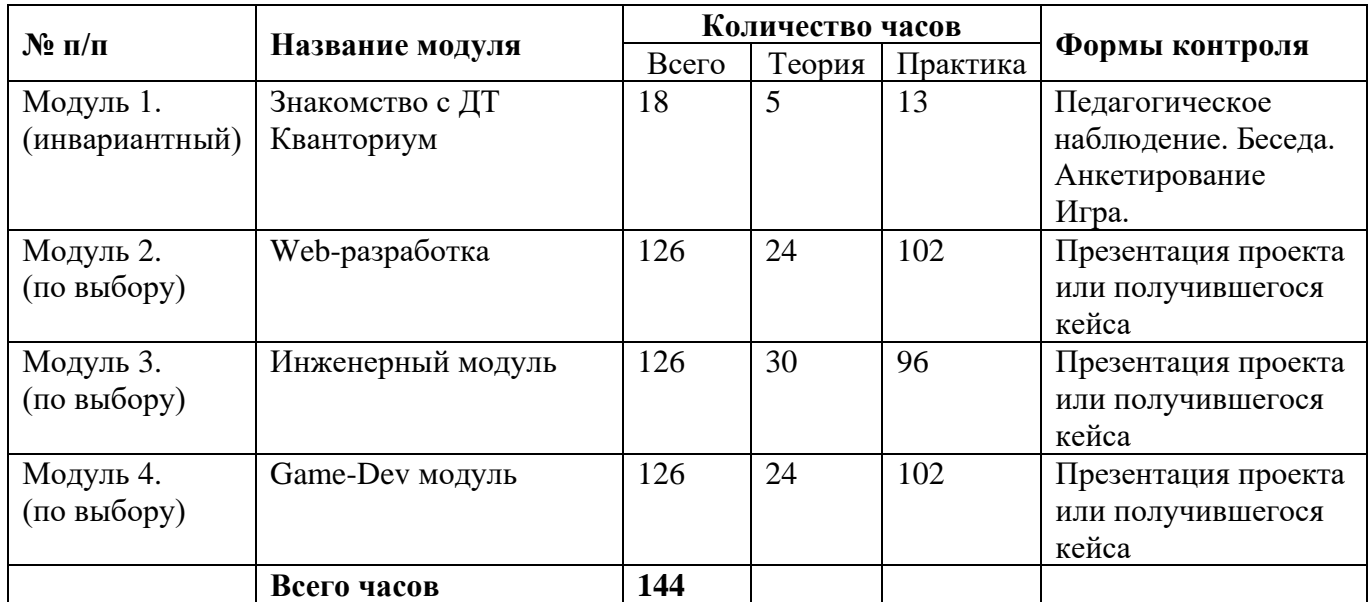

# **Содержание учебной программы**

<span id="page-7-2"></span>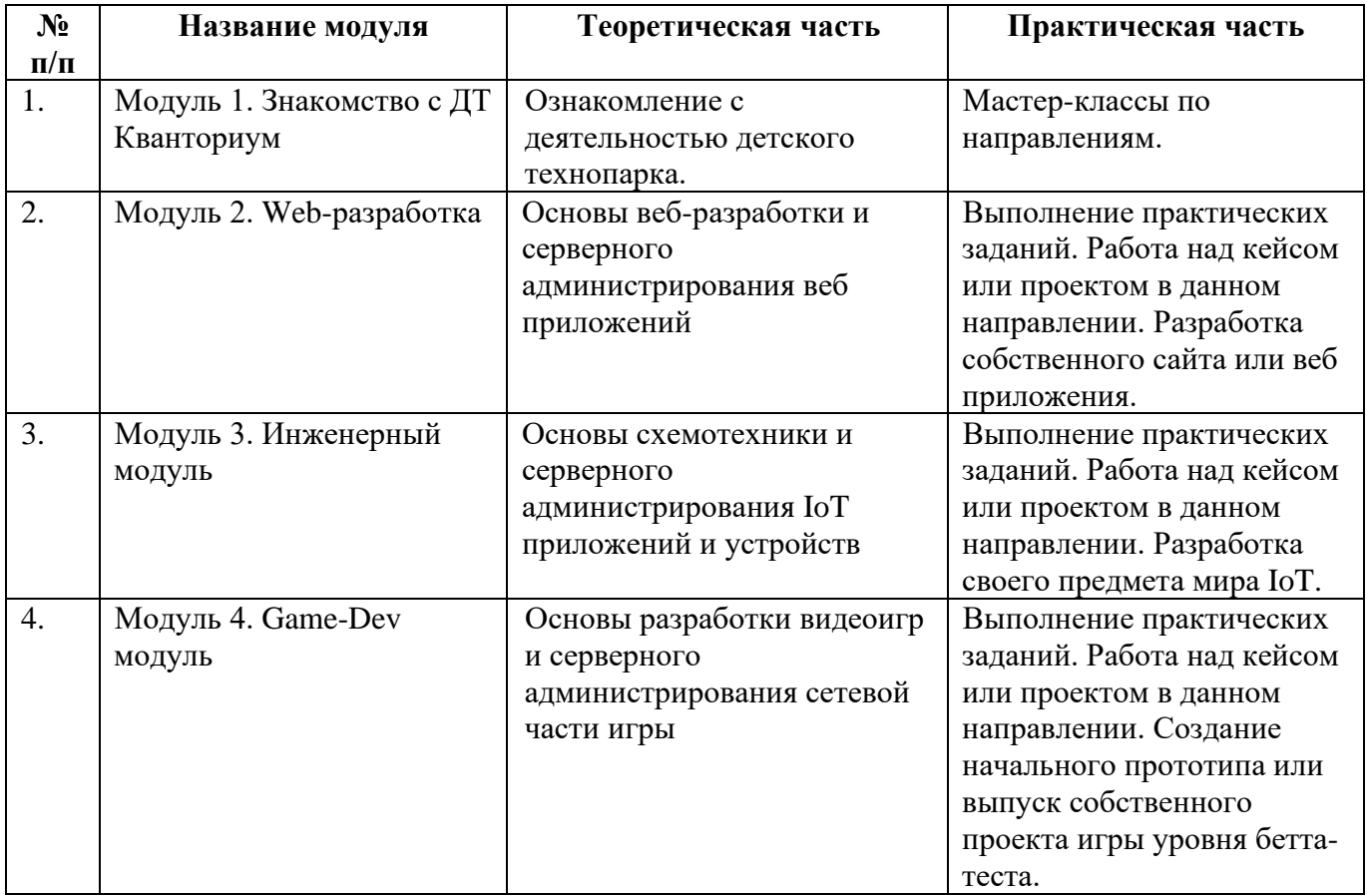

<sup>1</sup> Программы модулей представлены в Приложениях 1-4

#### **Система оценки достижения планируемых результатов освоения программы**

<span id="page-8-0"></span>Реализация программы предусматривает различные виды контроля: входной, текущий и итоговый.

**Текущий контроль** проводится планомерно в течение всего периода обучения и направлен на определение степени усвоения обучающимися учебного материала, а также мотивированности и заинтересованности обучающихся в обучении. Проводится в форме: педагогического (включенного) наблюдения, результатов выполнения контрольных заданий и практических работ, презентаций, опрос, беседа.

**Итоговый контроль** организуется в конце срока обучения и нацелен на определение результатов обучения и изменений уровня развития обучающихся, их творческих способностей. Проводится в форме защиты кейса или проекта, над которым дети трудились в течение года.

**Формы предъявления и демонстрации образовательных результатов обучающихся:** презентации, защиты проектов или кейсов, конкурсы, соревнования*.*

**Формы фиксации образовательных результатов:** портфолио достижений обучающихся (характеристика, грамоты, сертификаты, дипломы, экспертные заключения и т.п), журнал, анкета, тест.

#### **Оценочные материалы**

Формы и методы диагностики для определения достижения планируемых результатов представлены в таблице 1.

Таблица 1

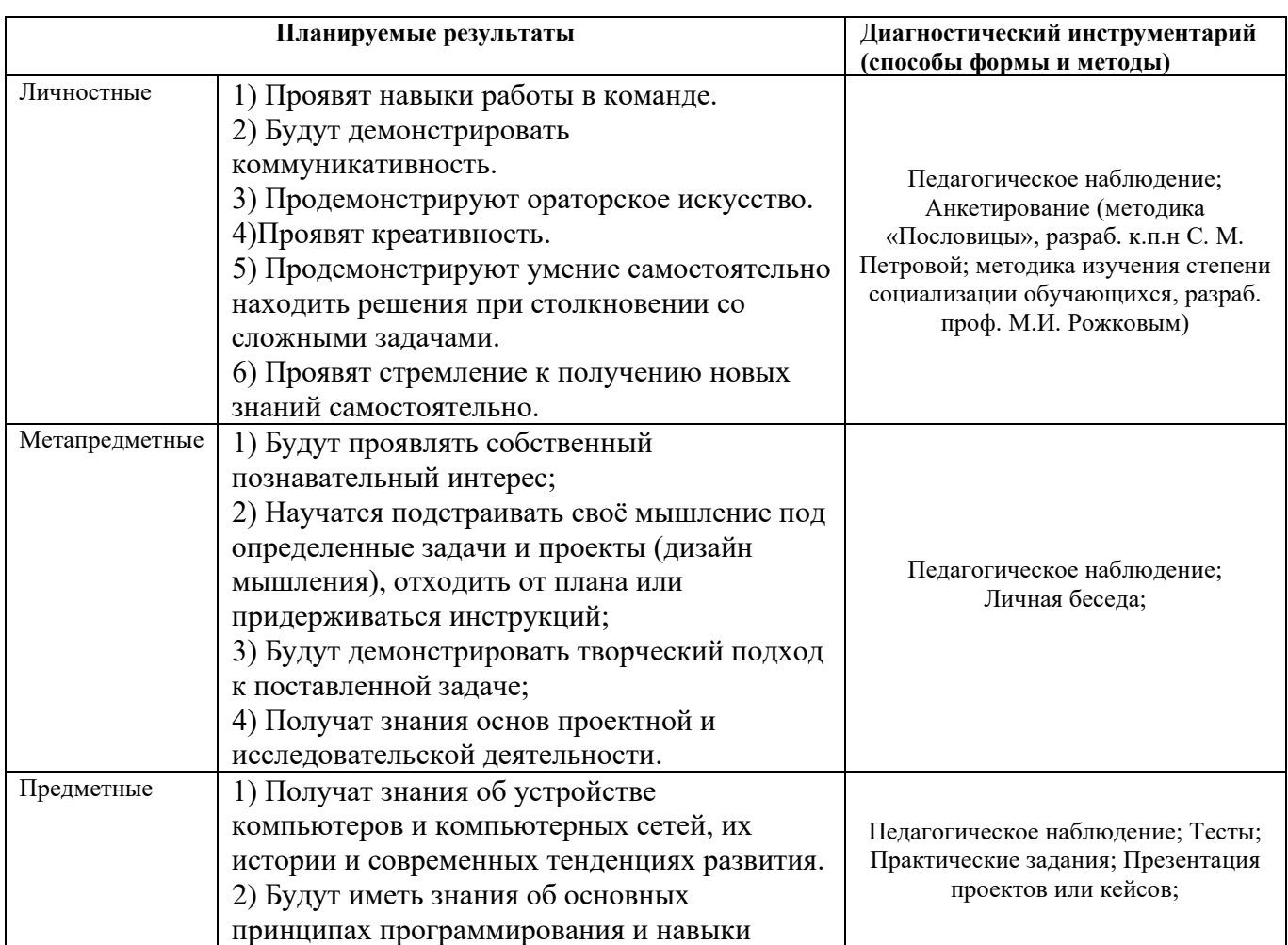

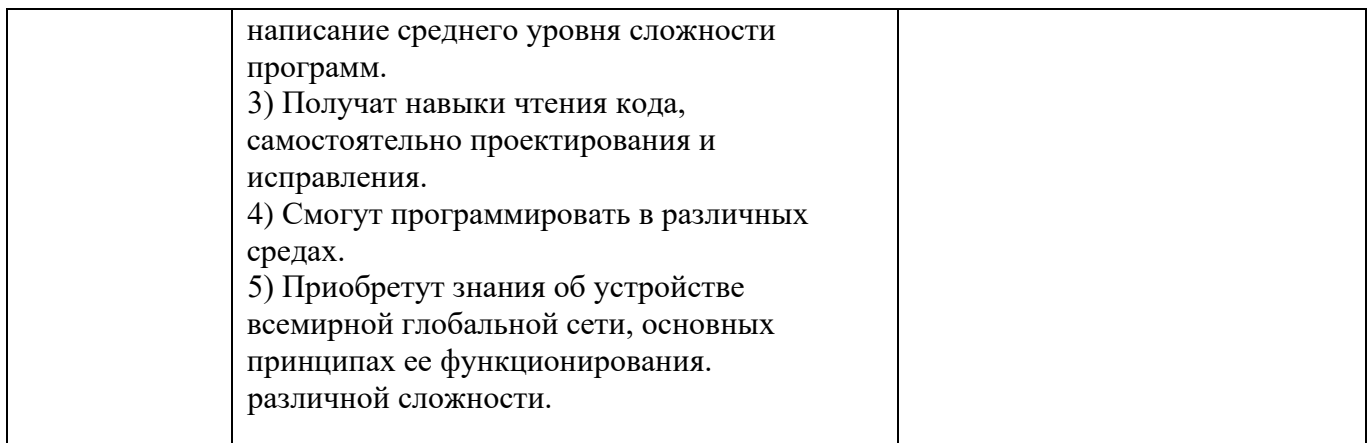

Для оценки освоения обучающимися образовательной программы используется информационная карта (Приложение 5). Информация заносится в карту в соответствии с разработанными критериями.

Обучающиеся, успешно освоившие программу (с результатом высокий или средний уровень освоения) получают сертификат. Допускаются иные формы поощрения обучающихся (грамоты, дипломы и т.п).

#### **Календарный учебный график**

<span id="page-9-0"></span>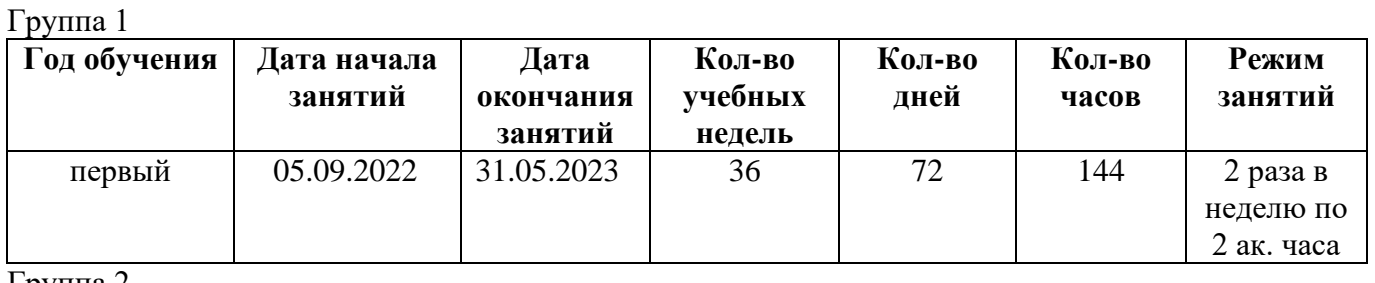

Группа 2

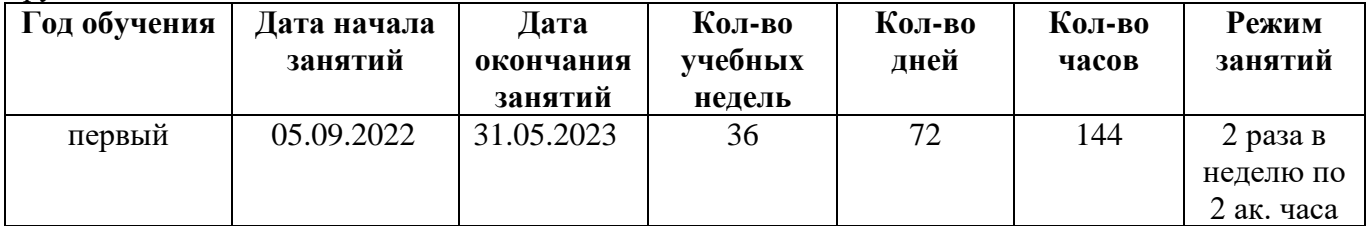

Группа 3

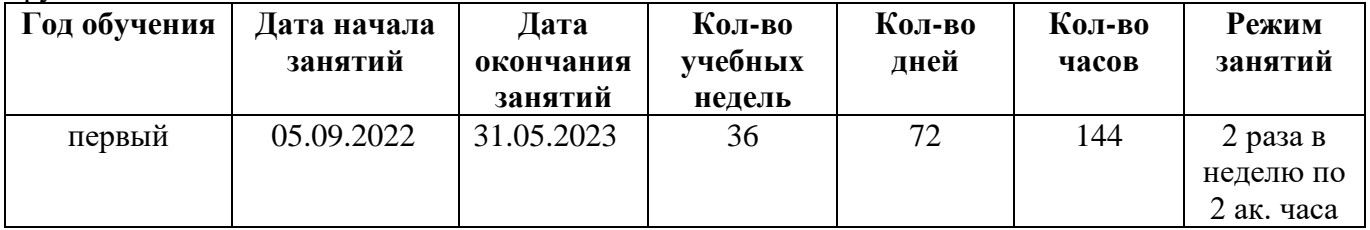

Группа 4

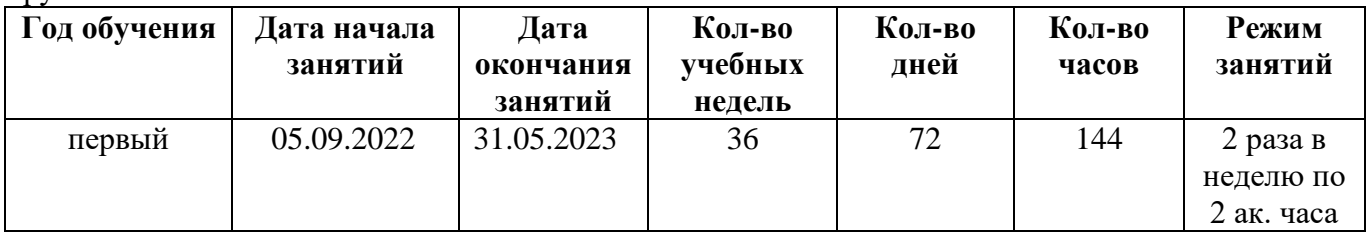

#### Организационный раздел Методическое обеспечение программы

<span id="page-10-1"></span><span id="page-10-0"></span>Основные цель и задачи этой программы - профессионально ориентировать обучающихся, сформировать устойчивую положительную мотивацию к занятиям информационными технологиями, показать им, что направление интересно и перспективно. Задача педагога - развить у детей навыки, которые им потребуются в проектной работе и в дальнейшем освоении программ квантума. Все умения и навыки приобретаются только через опыт.

Поэтому в программе большое значение уделяется практике через кейс-технологии и метод проектов.

Кейс-технология - это техника обучения, использующая описание реальной ситуации, специально подготовленный материал с описанием конкретной проблемы, которую необходимо разрешить в составе группы. Кейс-технологии направлены на исследовательскую или инженернопроектировочную деятельность. Интегрирует в себе технологию развивающего и проектного обучения. Выступают в обучении как синергетическая технология («погружение» в ситуацию, «умножение» знаний, «озарение», «открытие»). Позволяют создать ситуацию успеха.

Метод проектов - это совокупность приемов, действий обучающихся в их определенной последовательности для достижения поставленной задачи - решение проблемы, лично значимой для обучающихся оформленной в виде некоего конечного продукта. Проектный метод объединяет исследовательские, поисковые, творческие методы.

В основе реализации программы лежит методический инструментарий, составленный и разработанный специально для Детских технопарков Кванториум Фондом новых форм развития образования:

- Тулкит IT-квантум (методический инструментарий тьюторов);  $\bullet$
- Основы проектной деятельности (сборник методические материалов);
- Детские инженерные и исследовательские проекты (методические материалы);  $\bullet$
- Инженерные и исследовательские задачи (настольное приложение к учебно-методическому пособию для наставников).
- «Шпаргалка по дизайн-мышлению» (сборник методических материалов)
- «Учимся шевелить мозгами» (Общекомпетентностные упражнения и тренировочные задания);
- «Шпаргалка по рефлексии» (сборник методических материалов);

В качестве дидактических материалов в программе используются:

- Кейсы, разработанные педагогом (Приложения 6-8);
- обучающие видео;
- мультимедийные материалы;
- $\bullet$ компьютерные программные средства;
- дидактические игры;
- платформы для набора информации, проведения тестирования и тренажеры:
	- Сайт для начинающих программистов. Текст: электронный // Blockly: [сайт]. URL:  $\bullet$ http://blockly.ru/ (дата обращения: 04.05.2022).
	- Введение в C++ · Stepik / Мишин Вадим. Текст: электронный // Stepik: [сайт]. URL:  $\bullet$ https://stepik.org/course/58723 (дата обращения: 04.05.2022).
	- Легкий старт в Java. Вводный курс для чайников · Stepik / Петр Михалевский. Текст:  $\bullet$ электронный // Stepik: [сайт]. — URL: https://stepik.org/course/90684 (дата обращения:  $04.05.2022$ ).
	- $\bullet$ "Поколение Python" : курс для начинающих · Stepik / Тимур Гуев, Руслан Чаниев, Анри Табуев — Текст: электронный // Stepik: [сайт]. — URL: https://stepik.org/course/58852 (дата обращения: 04.05.2022).
	- "Поколение Python": курс для продвинутых · Stepik / Тимур Гуев, Руслан Чаниев,

Благотворительный фонд "Айкью Опшн"— Текст : электронный // Stepik: [сайт]. — URL: <https://stepik.org/course/68343>(дата обращения: 04.05.2022).

- HTML Academy: интерактивные онлайн-курсы по HTML, CSS и JavaScript/ Текст : электронный// HTML Academy: [сайт]. – URL:<https://htmlacademy.ru/> (дата обращения: 04.05.2022).
- База знаний Амперки [Амперка / Вики]/ Текст : электронный// Wiki Amperka: [сайт] URL:<http://wiki.amperka.ru/> (дата обращения: 04.05.2022).

Дидактический материал подобран в соответствии с учебным планом (по каждому разделу, теме), возрастными и психологическими особенностями обучающихся, уровнем их развития и способностями.

#### **Перечень рекомендуемых учебных изданий, интернет-ресурсов**

#### **Для педагогов:**

- 1. 10 лучших методов генерирования идей / М. Полгин. Текст : электронный // 4BRAIN: [сайт]. — URL: https://cutt.ly/CfjS9Hd (дата обращения: 04.05.2022).
- 2. Доусон, Майкл. Изучаем С++ через программирование игр / Доусон Майкл. Д71. Санкт-Петербург : Питер, 2016. — 353 c. — Текст : непосредственный.
- 3. Кёнинг, Эндрю, Му, Барбара. Эффективное программирование на С++. Серия C++ In-Depth, т. 2. : / Эндрю Кёнинг, Барбара Му. - Пер. с англ. – М. : Издательский дом "Вильямс", 2002. – 384 с. : ил. – Парал. тит. англ. — Текст : непосредственный.
- 4. Лаворе, Роберт. Объектно-ориентированное программирование в С++ / Роберт Лаворе. Санкт-Петербург : Питер, 2016. — 922 c. — Текст : непосредственный.
- 5. Методы прогнозирования. Текст : электронный // Управление Производством: [сайт]. URL:<https://up-pro.ru/encyclopedia/metody-prognozirovaniya> / (дата обращения: 04.05.2022).
- 6. Монахов, Вадим. Язык программирования Java и среда NetBeans (+ CD-ROM) / В. Монахов. М.: БХВ-Петербург, 2012. - 720 c. — Текст : непосредственный.
- 7. Прата, Стивен. Язык программирования С#. Лекции и упражнения, 6-е изд. : Пер. с англ. Москва : ООО "И.Д. Вильямс", 2015. — 1024 с. : ил. - Парал, тит. англ. — Текст : непосредственный.
- 8. Рязанов, Иван. Основы проектной деятельности. Рязанов И. М. : Фонд новых форм развития образования, 2017 – 52 с. — Текст : непосредственный.
- 9. Соммер, Улли. Программирование микроконтроллерных плат Arduino/Freeduino / У. Соммер. Санкт-Петербург: BHV, 2016. - 256 c. — Текст : непосредственный.

#### **Для родителей:**

- 10. 10 лучших методов генерирования идей / М. Полгин. Текст : электронный // 4BRAIN: [сайт]. — URL: https://cutt.ly/CfjS9Hd (дата обращения: 04.05.2022).
- 11. Рязанов, Иван. Основы проектной деятельности. Рязанов И. М. : Фонд новых форм развития образования, 2017 – 52 с. — Текст : непосредственный.
- 12. Кёнинг, Эндрю, Му, Барбара. Эффективное программирование на С++. Серия C++ In-Depth, т. 2. : / Эндрю Кёнинг, Барбара Му. - Пер. с англ. – М. : Издательский дом "Вильямс", 2002. – 384 с. : ил. – Парал. тит. англ. — Текст : непосредственный.

#### **Для обучающихся:**

13. Бриггс Джейсон. Python для детей. Самоучитель по программированию. - 1-е изд. – Москва : Манн, Иванов и Фербер, 2022. - 320 с. – Текст : непосредственный

- 14. Спрол Антон. Думай как программист. Креативный подход к созданию кода. C++ версия. 1-е изд. – Москва : Бомбора, 2018. - 272 с. – Текст : непосредственный
- 15. Бонд Джереми Гибсон. Unity и C#. Геймдев от идеи до реализации. 1-е изд. Санкт-Питербург : Питер, 2022. - 928 с. – Текст : непосредственный

#### **Система воспитательной работы**

Воспитание обучающихся осуществляется в соответствии с Программой воспитания ДТ Кванториум и Календарным планом воспитательной работы на 2022-2023 учебный год.

Основной **целью воспитания** в объединении является развитие личности обучающегося посредством его самоопределения и социализации.

Достижению поставленной цели способствует решение ряда задач:

- способствовать формированию опыта самоопределения (личностного и профессионального) в разных сферах человеческой жизни посредством участия в профессиональных пробах;
- способствовать приобретению опыта социального взаимодействия и опыта участия в социально-одобряемой деятельности.

Практическая реализация цели и задач воспитания осуществляется через:

- использование в воспитании обучающихся потенциала ДООП и учебного занятия как источника поддержки и развития интереса к познаванию, творчеству;
- реализацию потенциала педагога (собственные базовые (личностные и профессиональные) ценности) в деятельности по созданию условий для развития личности обучающихся;
- реализацию потенциала наставничества в воспитании обучающихся как основу взаимодействия людей разных поколений, мотивацию к саморазвитию и самореализации;
- содействие приобретению опыта личностного и профессионального самоопределения на основе личностных проб в совместной деятельности;
- реализацию воспитательных возможностей общих ключевых дел ДТ Кванториум, поддержку традиции их коллективного планирования, организации, проведения и анализа в сообществе, нацелено на формирование коллектива (Приложение 9);
- организацию работы с родителями или законными представителями, направленную на совместное решение проблем личностного развития детей;
- общение со спикерами, являющимися экспертами различной направленности технической, естественнонаучной, социальной;
- участие в мероприятиях, направленных на общеразвивающие, социокультурные задачи и формирование интеллекта в целом.

Предполагаемые результаты воспитания:

- будет формироваться потребность в участии в социально-значимых и социальноодобряемых мероприятиях;
- будет сформирован коллектив ДТ Кванториум, в рамках которого приобретается опыт социально-значимых отношений друг с другом и с педагогом, с другими обучающимися посредством участия в ключевых общих делах
- будет создана предметно-пространственная среда, способствующая возможности совместной деятельности детей и взрослых, а также для развития творческого потенциала обучающегося и его способностей, интереса к познанию.

Достижение заявленных результатов отслеживается на основе проведения самоанализа воспитательного процесса. Основными направлениями самоанализа являются:

- 1. Результаты социализации и саморазвития обучающихся. Основной критерий для определения достижения результативности - динамика личностного развития.
- 2. Состояние организуемой предметно-пространственной среды. Основной критерий наличие интересной событийно-насыщенной личностно-развивающей предметно-пространственной среды.

Способами получения информации являются педагогическое наблюдение, беседа с детьми, родителями, педагогами, а также при необходимости анкетирование родителей и детей, позволяющее измерить удовлетворенность воспитательным процессом.

В ходе изучения достижения результатов воспитательного процесса может быть использован следующий диагностический инструментарий:

- 1. Методика «Пословицы», разраб. к.п.н С. М. Петровой;
- 2. Методика изучения степени социализации обучающихся, разраб. проф. М.И. Рожковым;
- 3. Дифференциально диагностический опросник (ДДО) Е.А. Климова;
- 4. Методика определения склонностей личности к различным сферам профессиональной деятельности Л.А. Йовайши
- 5. Методика изучения статусов профессиональной идентичности

#### **Материально-техническое обеспечение программы**

<span id="page-13-0"></span>В целях обеспечения охраны здоровья и безопасных условий обучения и воспитания программой предусмотрено проведение обязательных **инструктажей по охране труда для обучающихся.** Изучение вопросов охраны труда, пожарной безопасности и электробезопасности проводится с целью формирования у обучающихся сознательного и ответственного отношения к вопросам личной безопасности и безопасности окружающих Прохождение инструктажей обучающимися и соблюдение правил ТБ является обязательным.

Инструкции разработаны в соответствии с СП 2.4.3648-20 «Санитарно-эпидемиологические требования к организациям воспитания и обучения, отдыха и оздоровления детей и молодёжи», Федеральным законом № 273-ФЗ от 29.12.2012 г. «Об образовании в Российской Федерации», Письмом Минобрнауки России № 12-1077 от 25.08.2015 г. «Рекомендации по созданию и функционированию системы управления охраной труда и обеспечением безопасности образовательного процесса в образовательных организациях, осуществляющих образовательную деятельность» и иными нормативно-правовыми актами, Уставом и Правилами внутреннего распорядка обучающихся МАОУ Гимназии № 3 г. Южно-Сахалинска.

В соответствии с действующим законодательством в ДТ Кванториум предусмотрены следующие виды инструктажей:

- 1. Вводный (ИОТ 054 2022)
- 2. Первичный (ИОТ 110 2022)
- 3. Повторный (ИОТ 110 2022)
- 4. Внеплановый (ИОТ 110 2022)
- 5. Целевой (ИОТ 110 2022)

При организации учебных занятий соблюдаются гигиенические критерии допустимых условий и видов работ для ведения образовательной деятельности в соответствии с СанПиНом 1.2.3685-21 «Гигиенические нормативы требования к обеспечению безопасности и (или) безвредности для человека факиров среды обитания». Используемые для реализации программы помещения (учебные кабинеты, проектные, лектории) и их оснащенность соответствуют требованиям санитарных норм и правил, установленных СП 2.4.3648-20 «Санитарноэпидемиологические требования к организациям воспитания и обучения, отдыха и оздоровления детей и молодёжи».

#### **Необходимые материалы и оборудование:**

- 1. Персональные компьютеры
- 2. Браузеры с выходом в Интернет
- 3. Наборы, основанные на платформе Arduino. (различные Troyka-модули и шилды, микроконтроллеры Arduino Uno/Nano/Mega).

#### **Кадровое обеспечение программы**

<span id="page-14-0"></span>К реализации программы привлекается педагог дополнительного образования (ПДО), отвечающий квалификационным требованиям, указанным в профессиональном стандарте педагога дополнительного образования детей и взрослых.

Приложение 1

#### <span id="page-15-0"></span>ПРОГРАММА МОДУЛЯ 1. ЗНАКОМСТВО С КВАНТОРИУМОМ к дополнительной общеобразовательной общеразвивающей программе технической направленности «Junior в IT»

Уровень сложности: стартовый Возраст обучающихся: 10-18 лет Срок реализации: 1 мес. Автор-составитель: Зайцев Евгений Сергеевич, педагог дополнительного образования

г. Южно-Сахалинск 2022

#### **ВВЕДЕНИЕ**

Программа модуля входит в структуру дополнительной общеобразовательной общеразвивающей программы «Junior в IT» технической направленности и является обязательным приложением к программе.

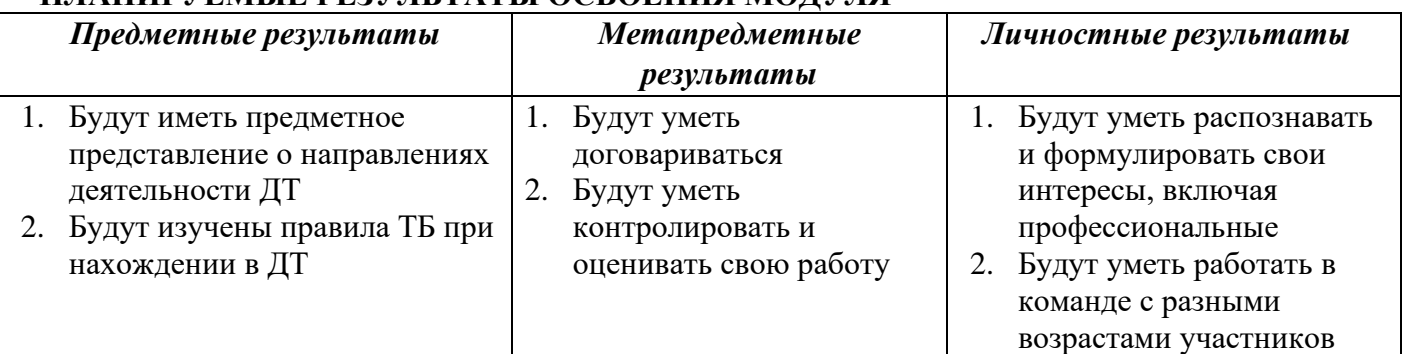

# **ПЛАНИРУЕМЫЕ РЕЗУЛЬТАТЫ ОСВОЕНИЯ МОДУЛЯ**

#### **УЧЕБНО-ТЕМАТИЧЕСКОЕ ПЛАНИРОВАНИЕ**

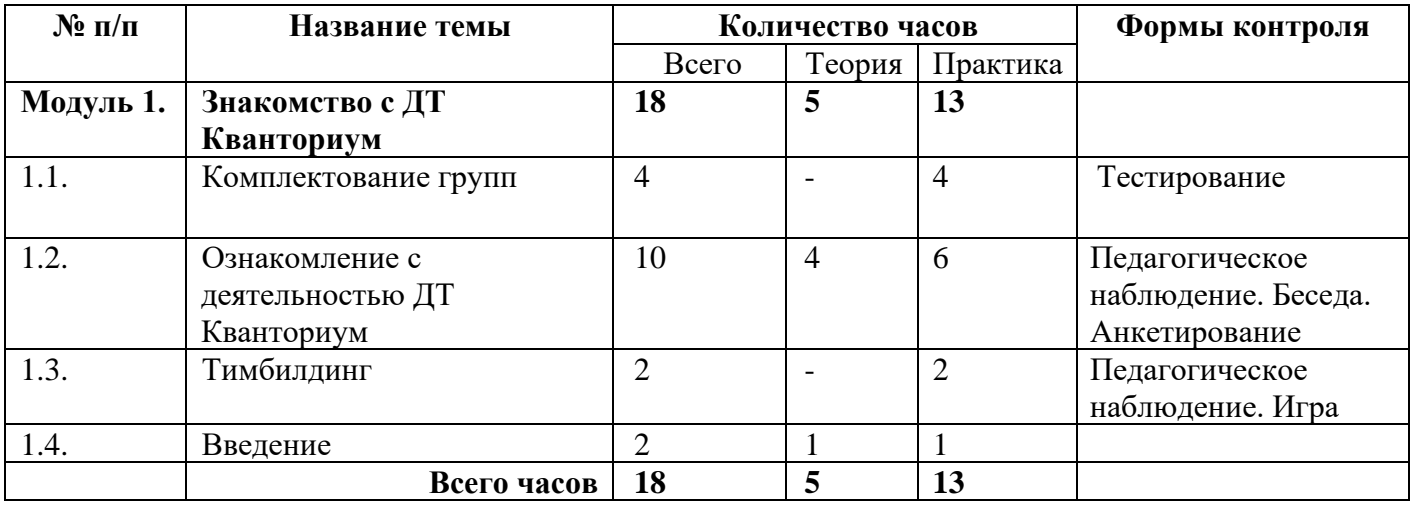

#### **СОДЕРЖАНИЕ МОДУЛЯ**

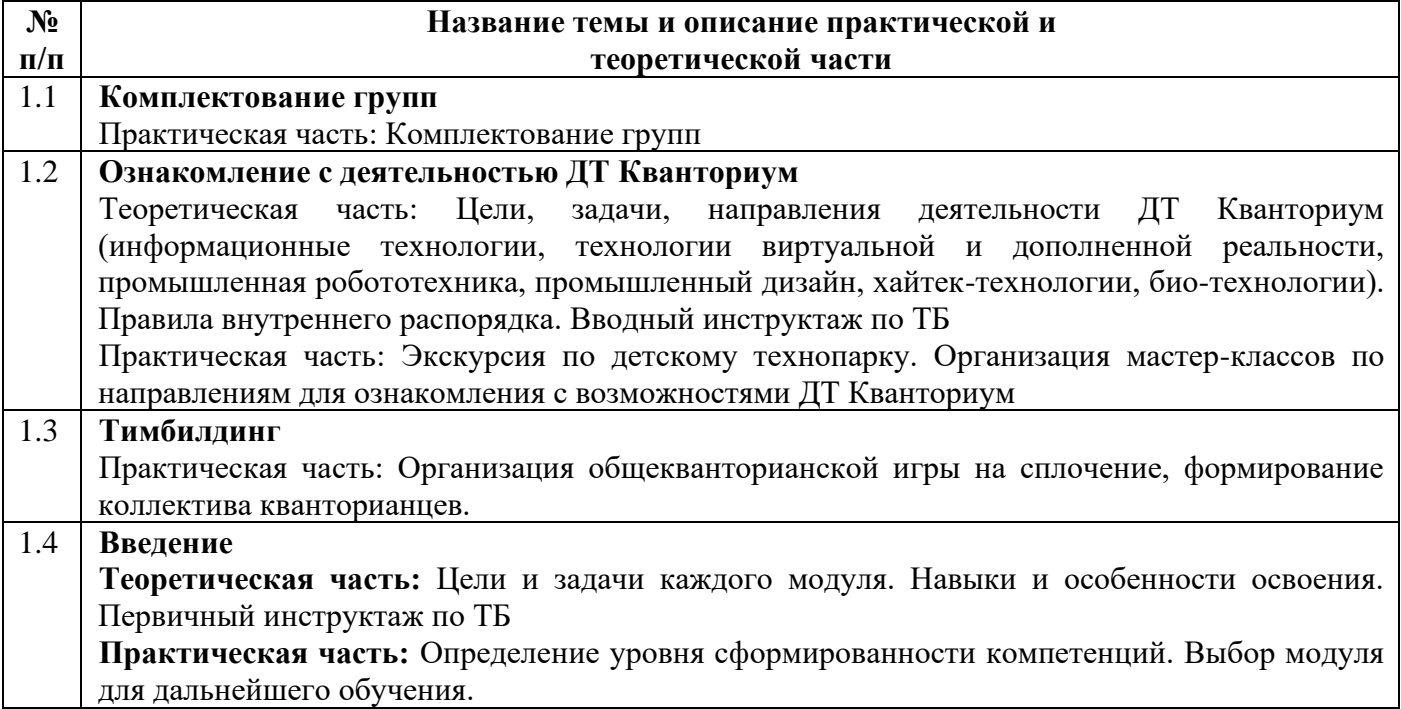

Приложение 2

#### <span id="page-17-0"></span>ПРОГРАММА МОДУЛЯ 2. WEB-разработка к дополнительной общеобразовательной общеразвивающей программе технической направленности «Junior в IT»

Уровень сложности: стартовый Возраст обучающихся: 10-18 лет Срок реализации: 8 мес. Автор-составитель: Зайцев Евгений Сергеевич, педагог дополнительного образования

г. Южно-Сахалинск 2022

#### **ВВЕДЕНИЕ**

Программа модуля входит в структуру дополнительной общеобразовательной общеразвивающей программы «Junior в IT» технической направленности и является обязательным приложением к программе.

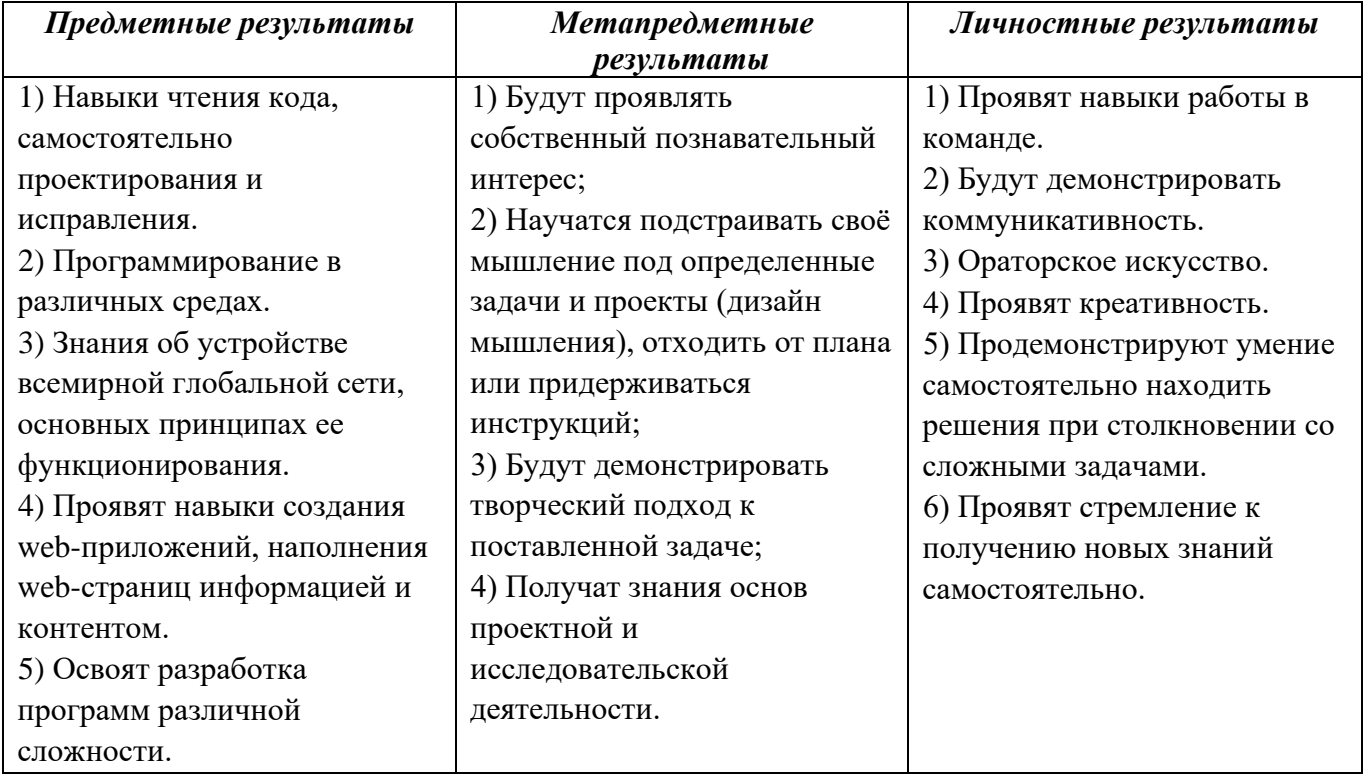

# ПЛАНИРУЕМЫЕ РЕЗУЛЬТАТЫ ОСВОЕНИЯ МОДУЛЯ

#### УЧЕБНО-ТЕМАТИЧЕСКОЕ ПЛАНИРОВАНИЕ

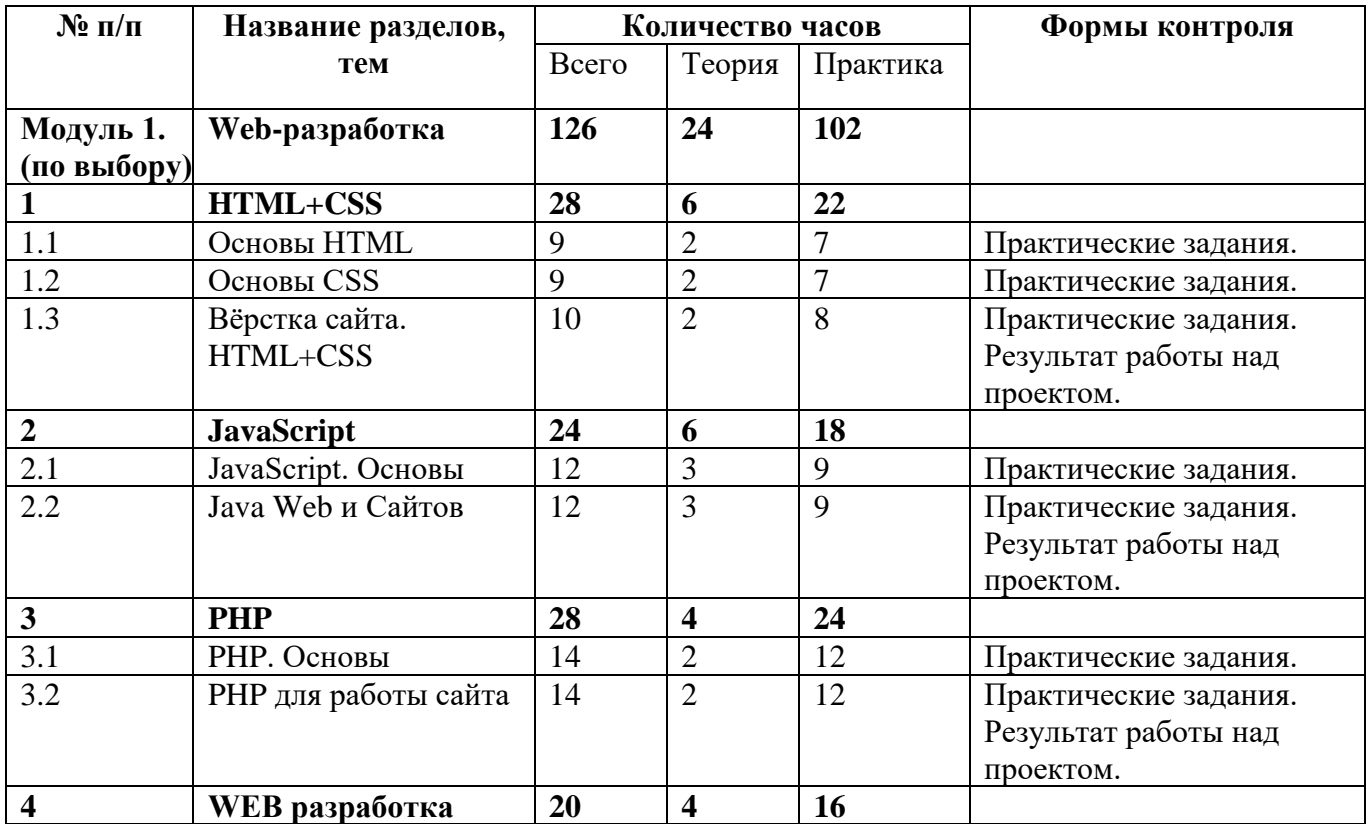

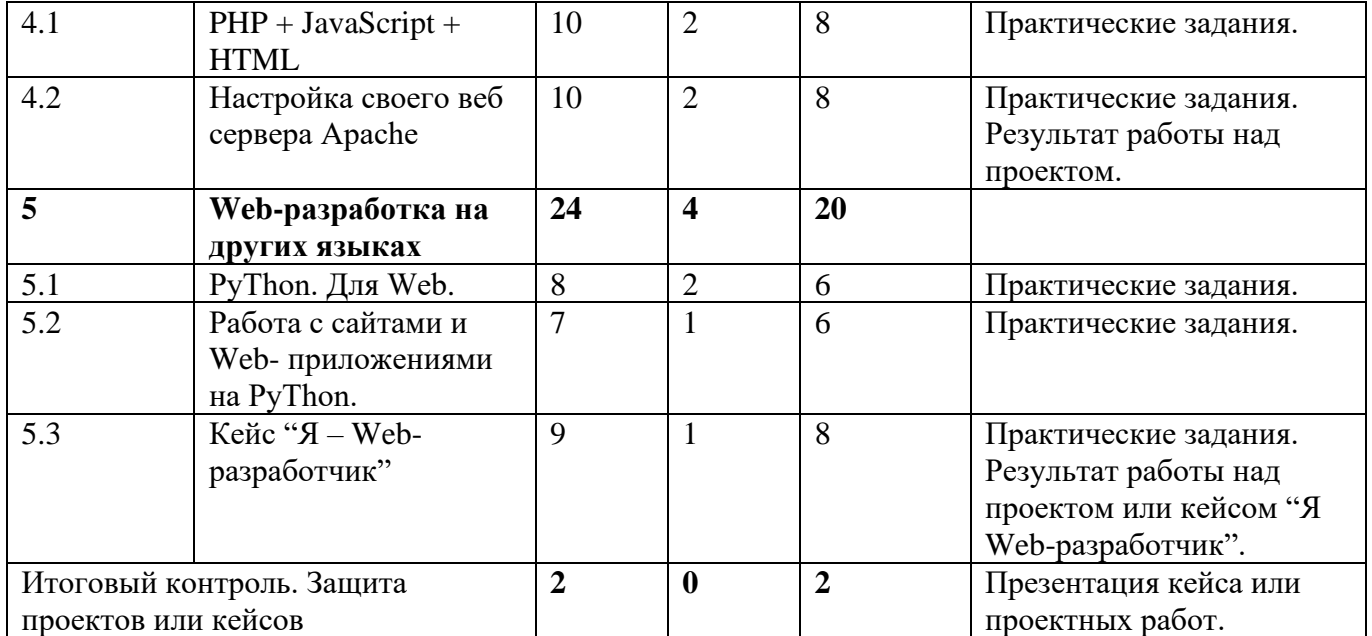

#### **СОДЕРЖАНИЕ МОДУЛЯ**

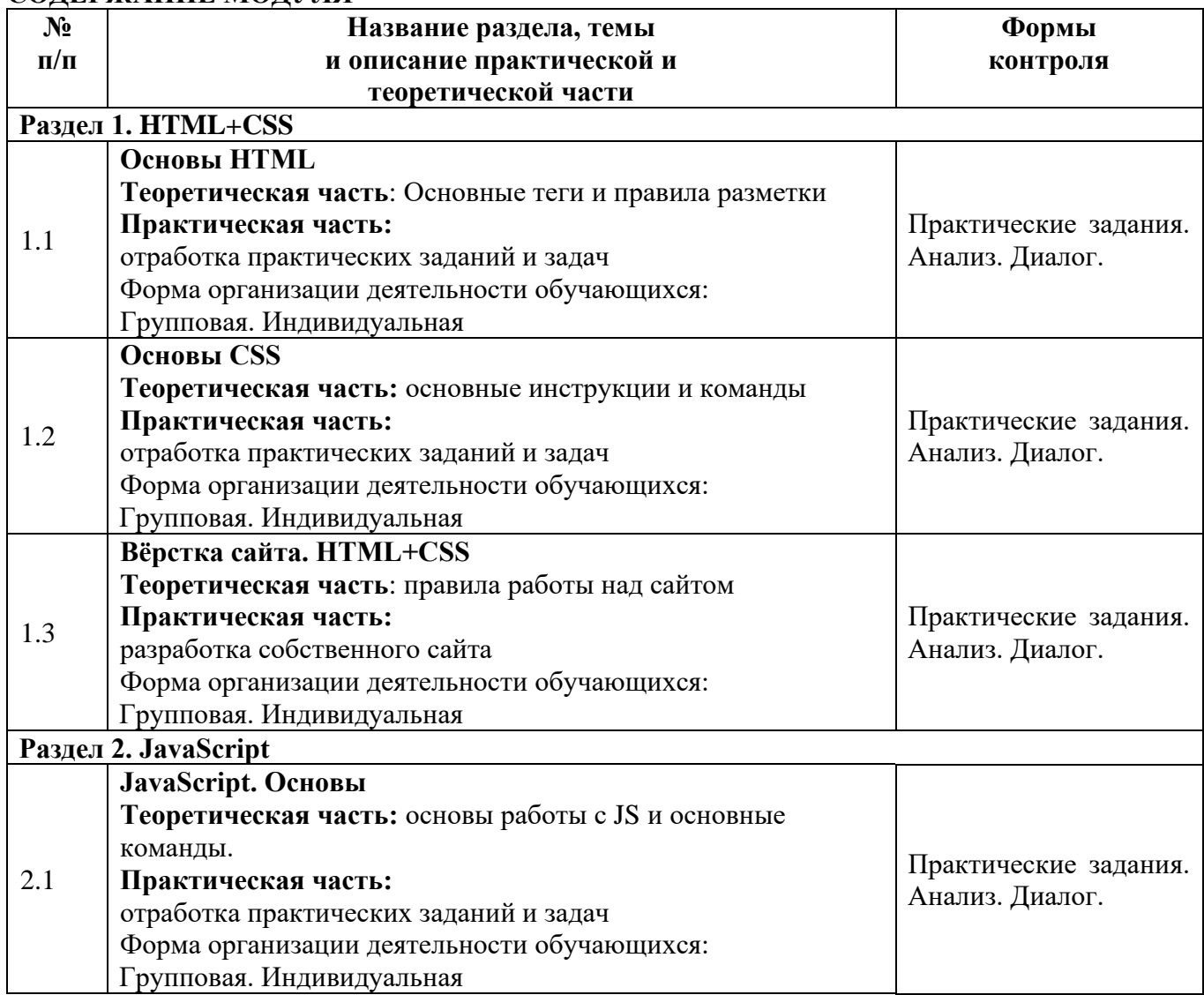

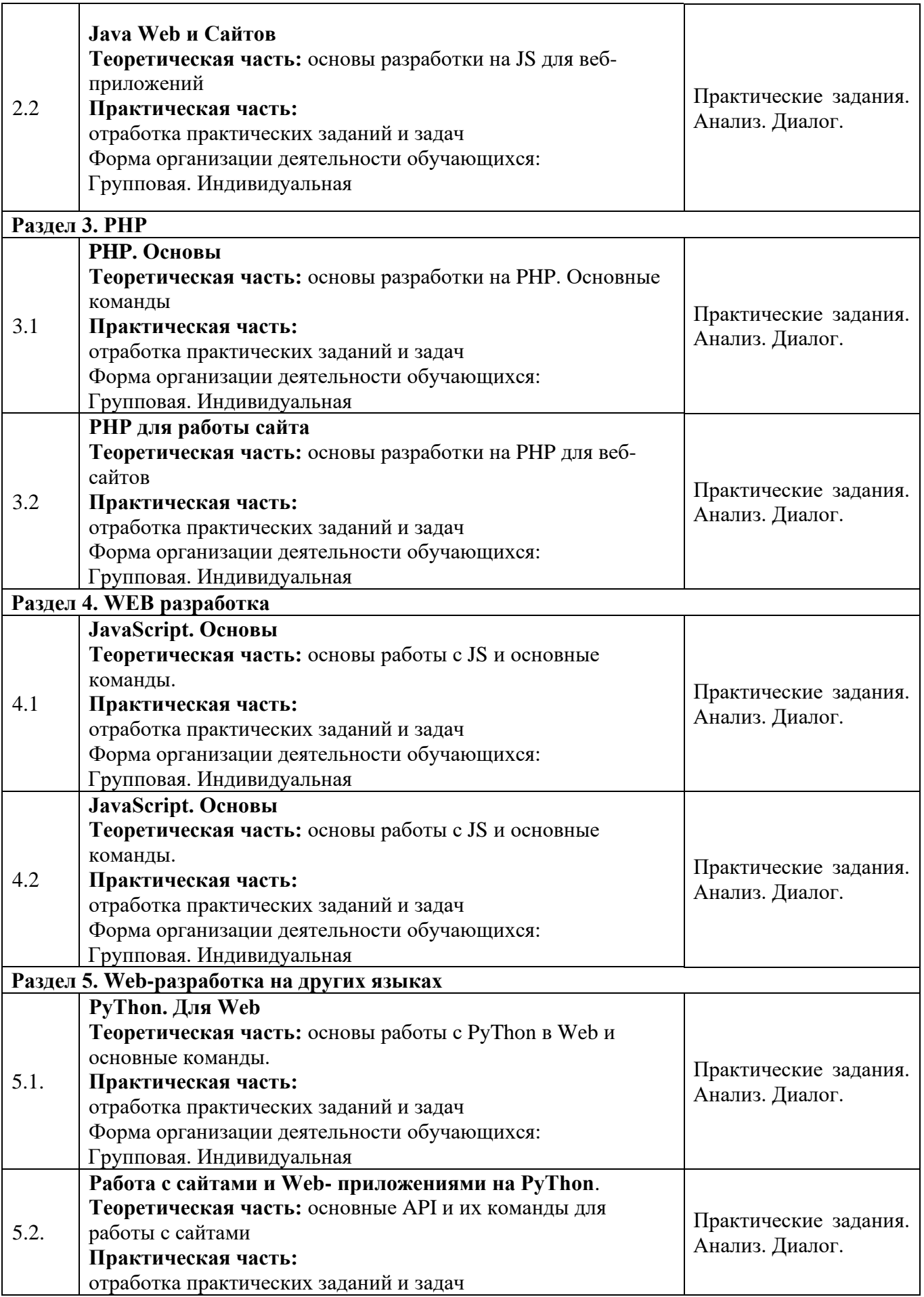

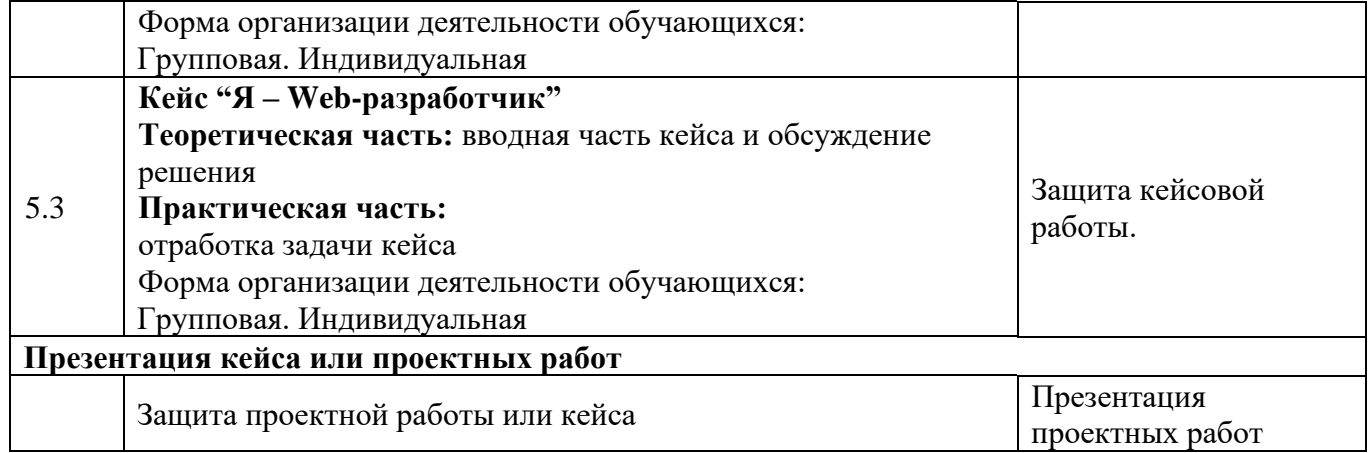

Приложение 3

#### <span id="page-22-0"></span>ПРОГРАММА МОДУЛЯ 3. ИНЖЕНЕРНЫЙ МОДУЛЬ к дополнительной общеобразовательной общеразвивающей программе технической направленности «Junior в IT»

Уровень сложности: стартовый Возраст обучающихся: 10-18 лет Срок реализации: 8 мес. Автор-составитель: Зайцев Евгений Сергеевич, педагог дополнительного образования

г. Южно-Сахалинск 2022

#### **ВВЕДЕНИЕ**

Программа модуля входит в структуру дополнительной общеобразовательной общеразвивающей программы «Junior в IT» технической направленности и является обязательным приложением к программе.

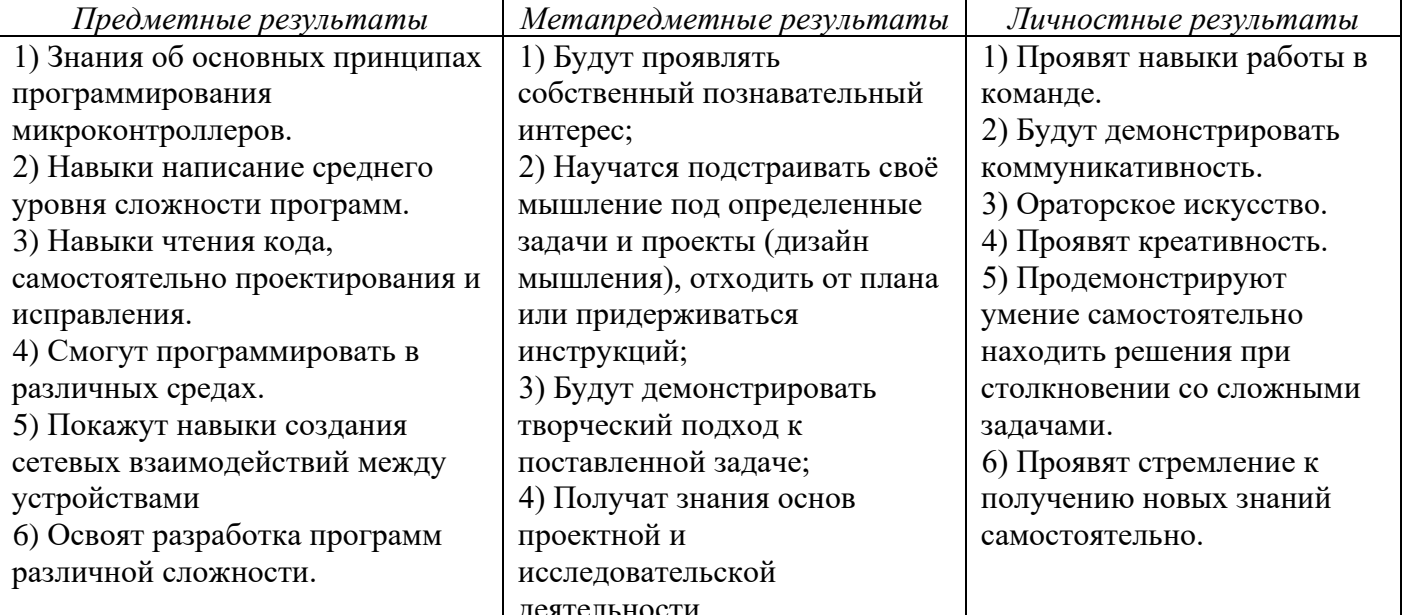

# ПЛАНИРУЕМЫЕ РЕЗУЛЬТАТЫ ОСВОЕНИЯ МОДУЛЯ

#### УЧЕБНО-ТЕМАТИЧЕСКОЕ ПЛАНИРОВАНИЕ

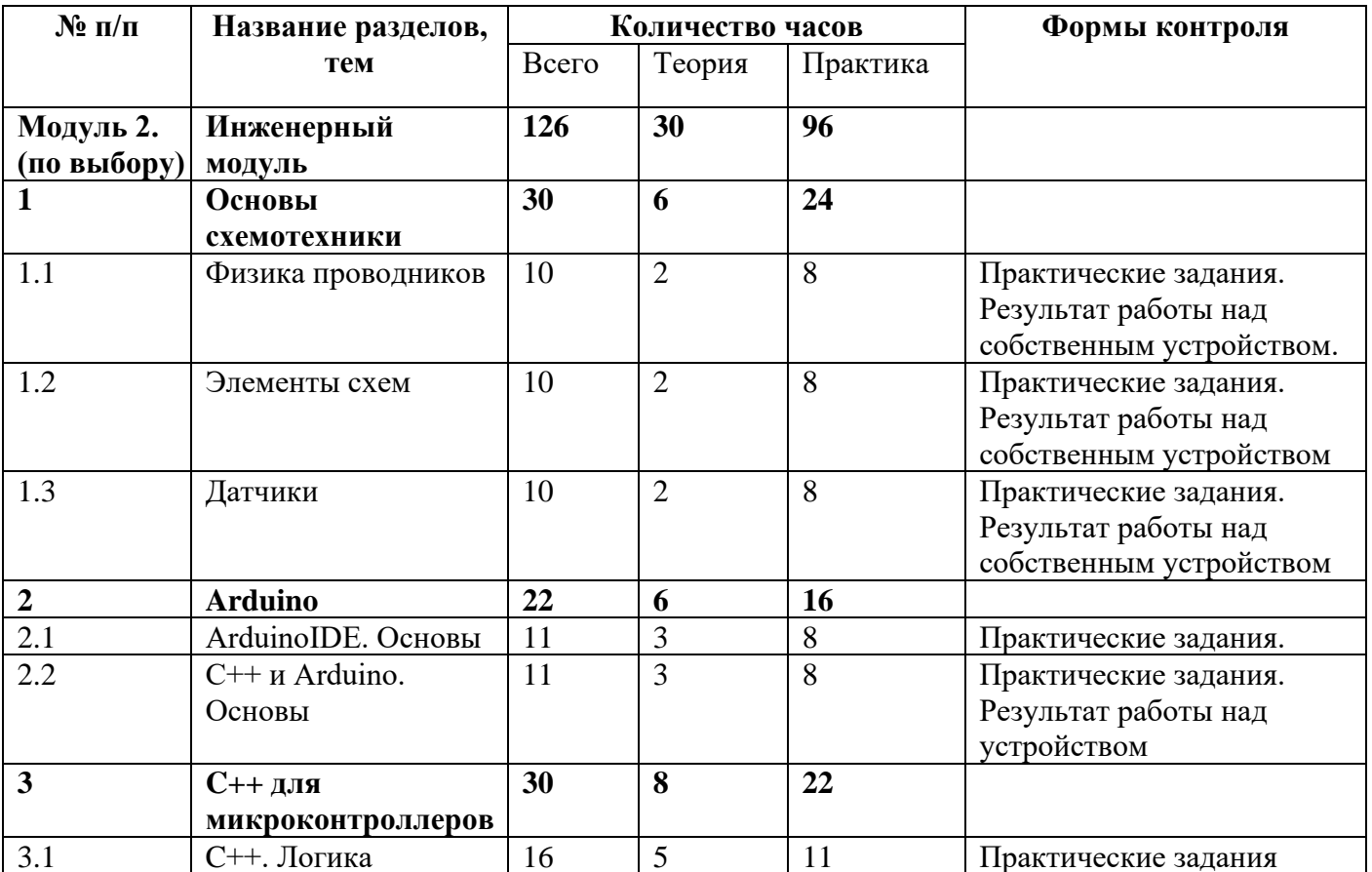

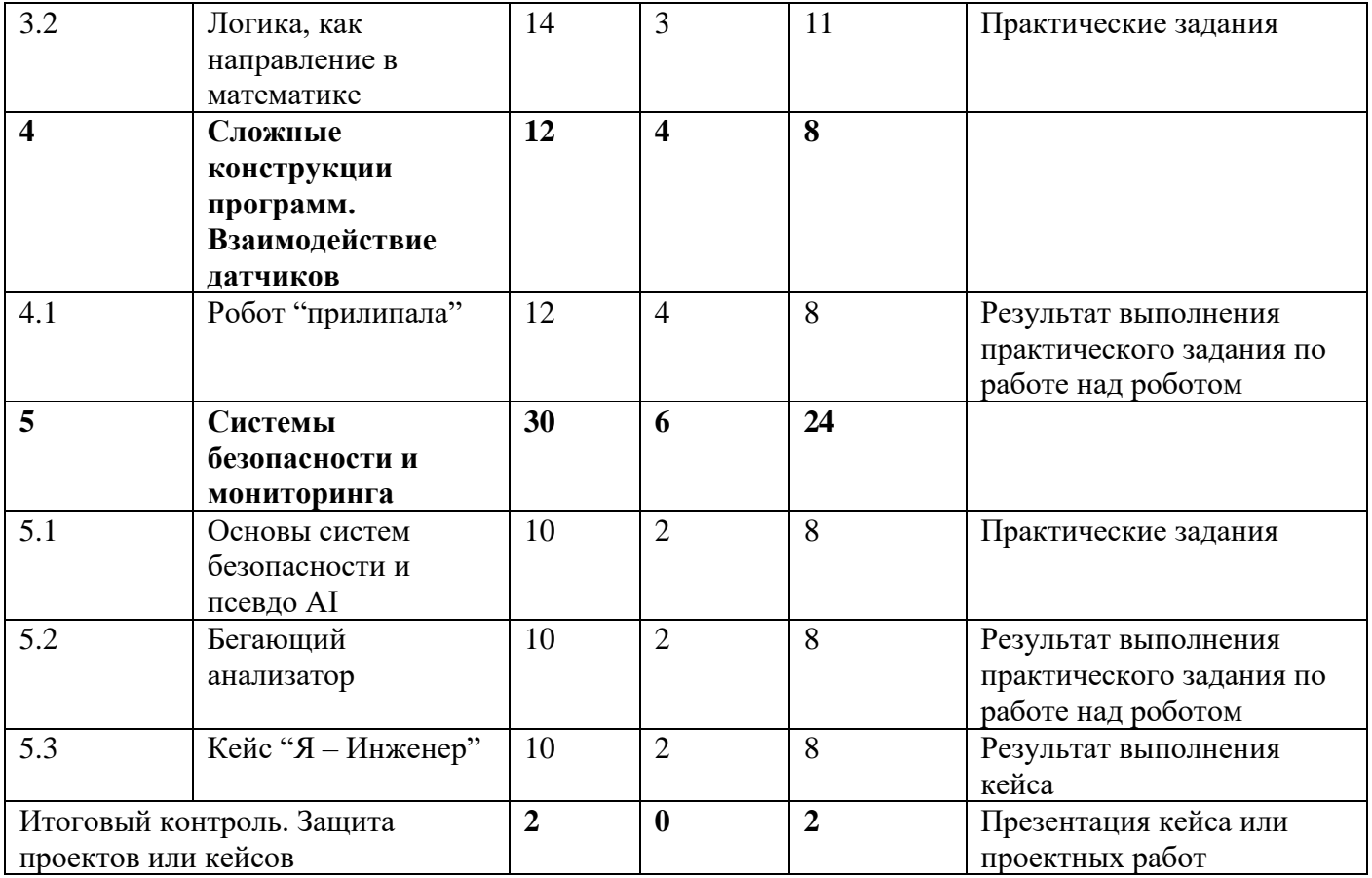

# **СОДЕРЖАНИЕ МОДУЛЯ**

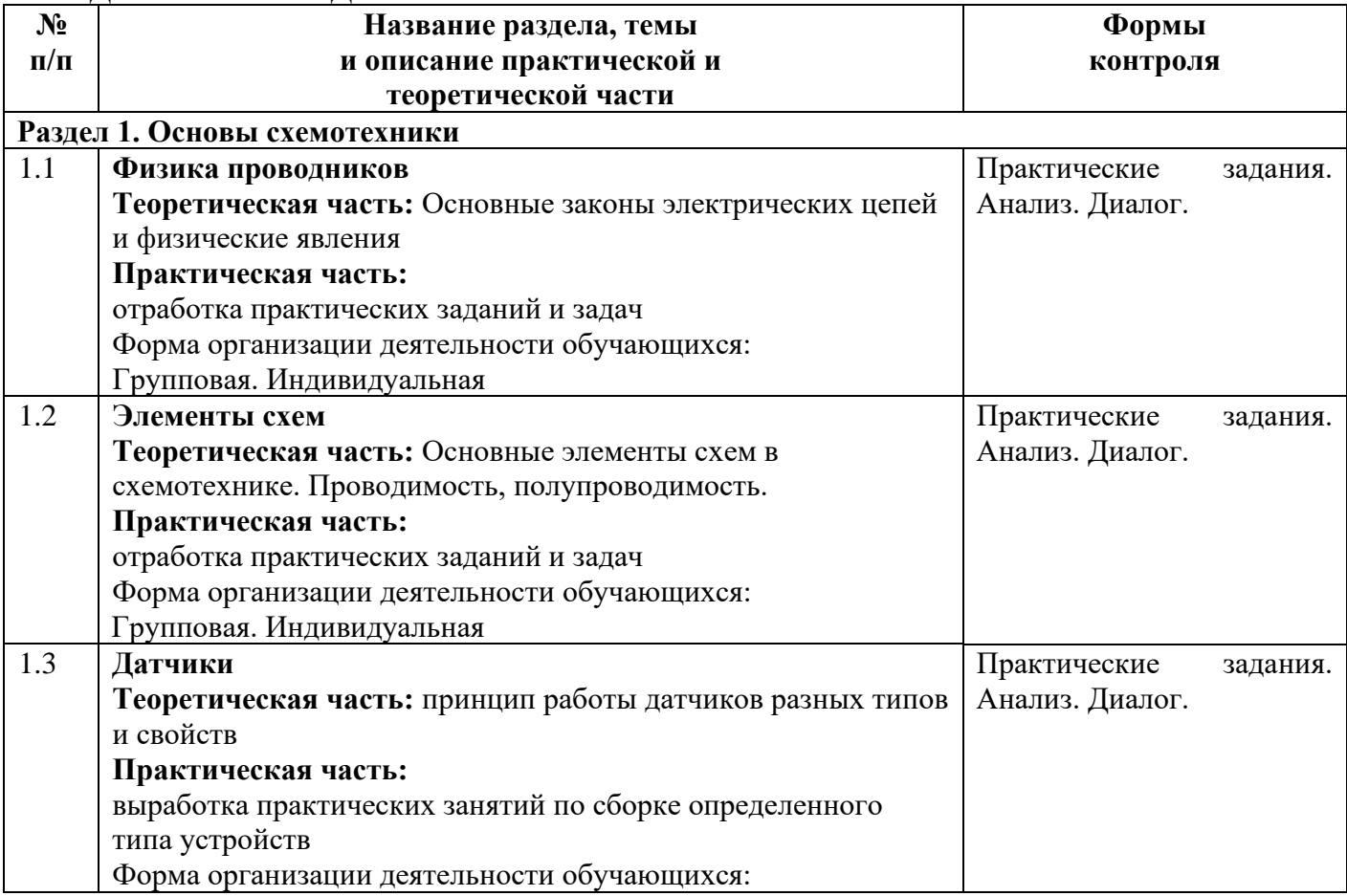

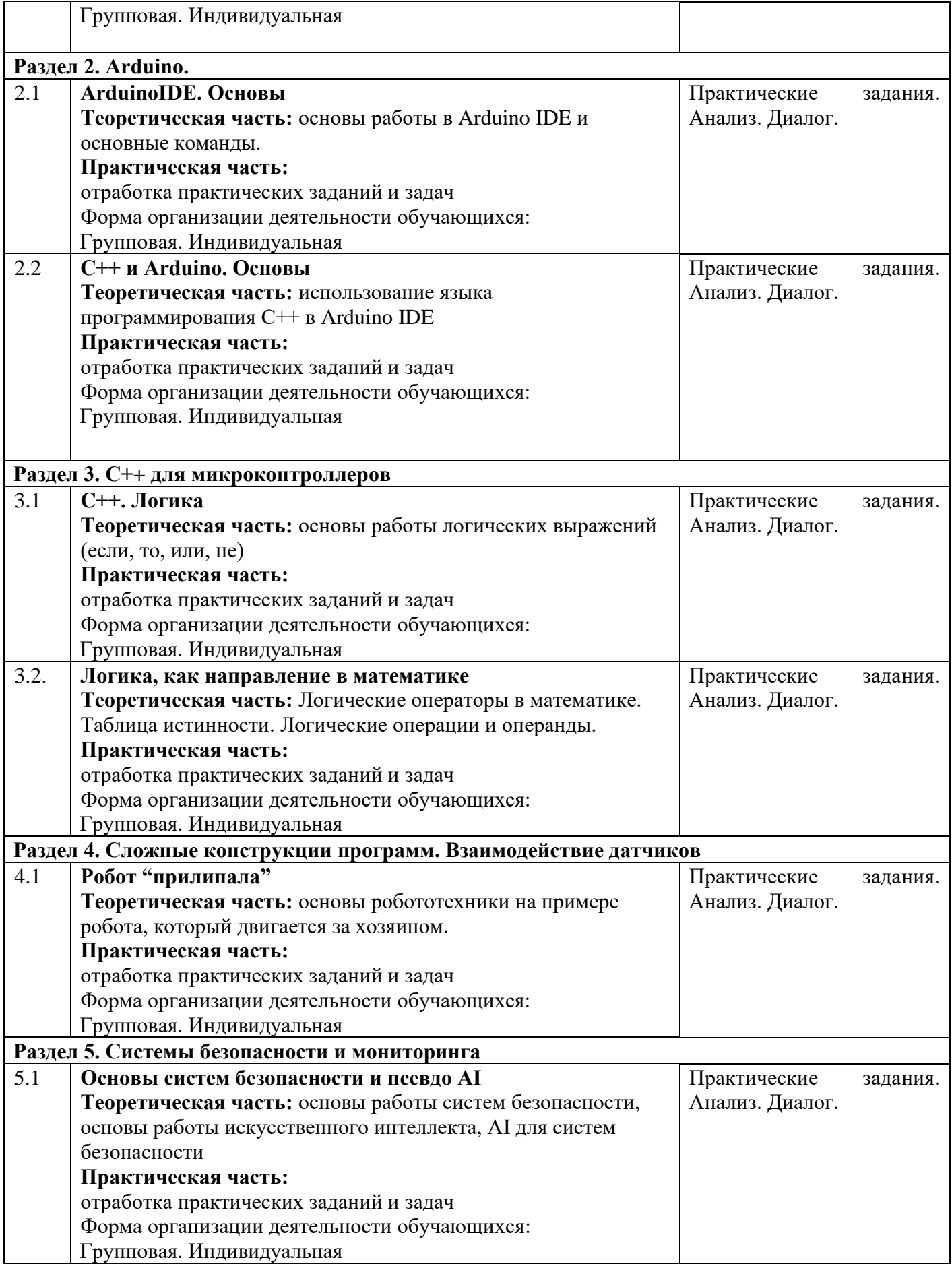

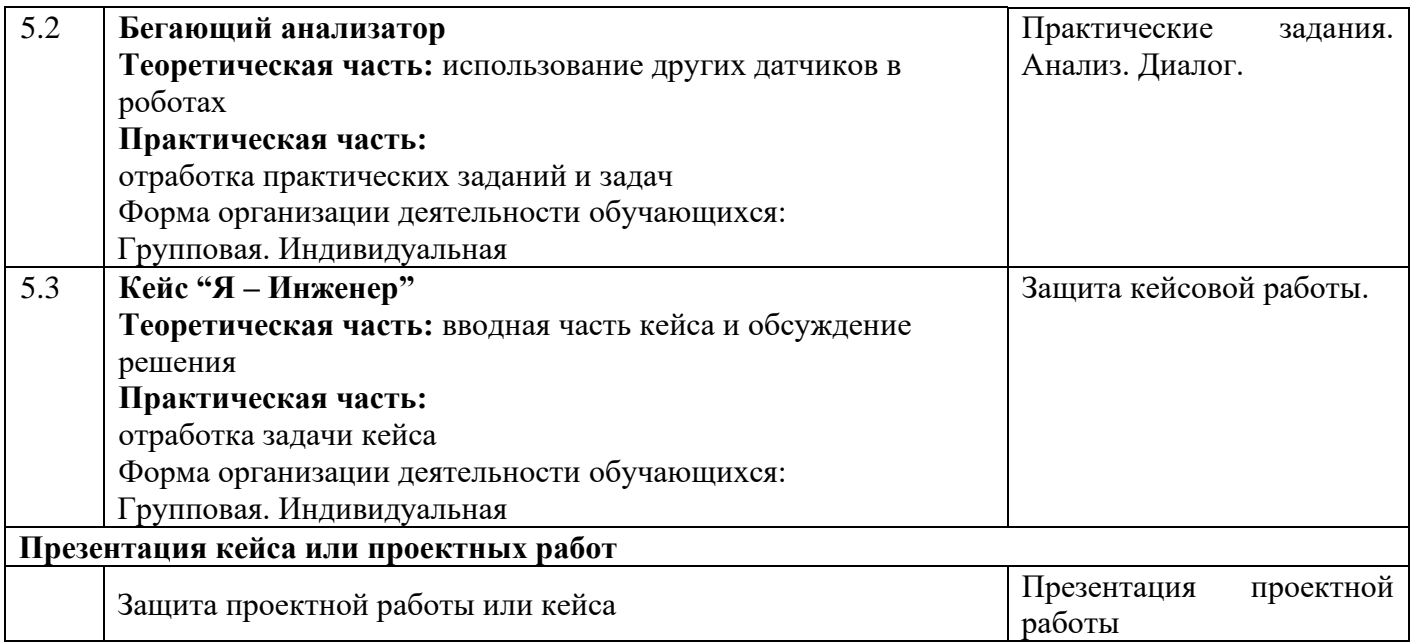

Приложение 4

#### <span id="page-27-0"></span>ПРОГРАММА МОДУЛЯ 4. GAME-DEV к дополнительной общеобразовательной общеразвивающей программе технической направленности «Junior в IT»

Уровень сложности: стартовый Возраст обучающихся: 10-18 лет Срок реализации: 8 мес. Автор-составитель: Зайцев Евгений Сергеевич, педагог дополнительного образования

г. Южно-Сахалинск 2022

### **ВВЕДЕНИЕ**

Программа модуля входит в структуру дополнительной общеобразовательной общеразвивающей программы «Junior в IT» технической направленности и является обязательным приложением к программе.

# **ПЛАНИРУЕМЫЕ РЕЗУЛЬТАТЫ ОСВОЕНИЯ МОДУЛЯ**

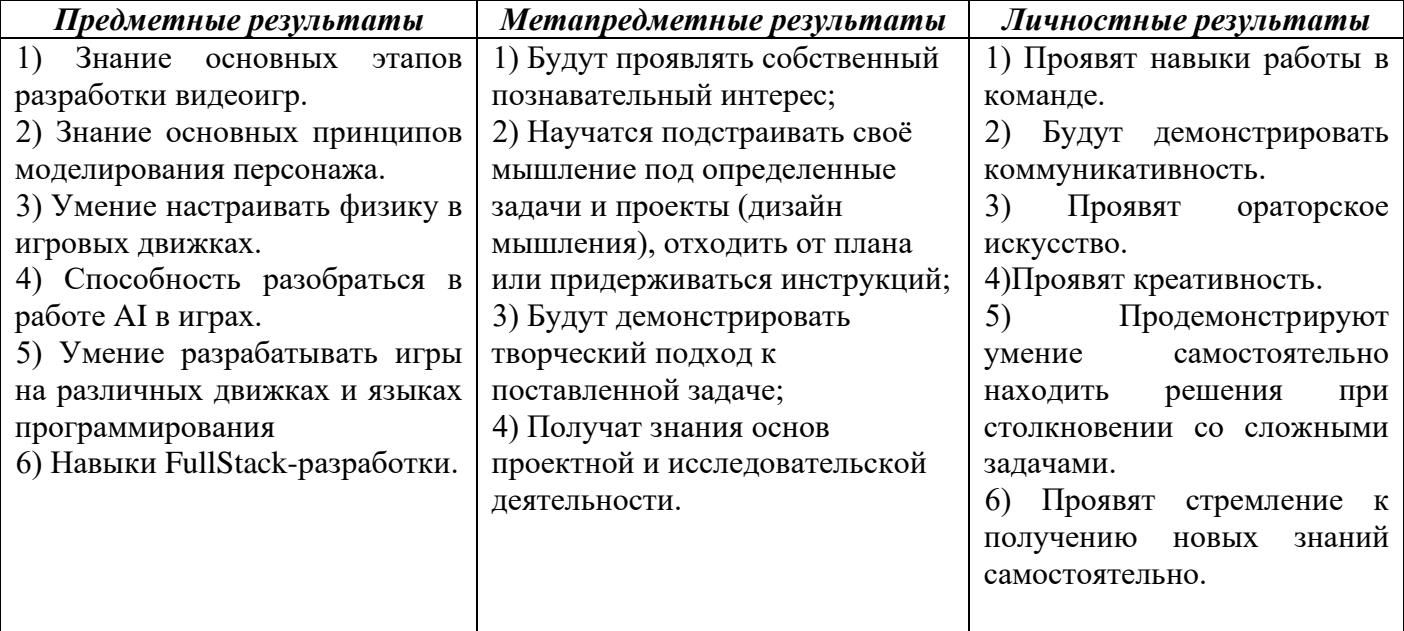

#### **УЧЕБНО-ТЕМАТИЧЕСКОЕ ПЛАНИРОВАНИЕ**

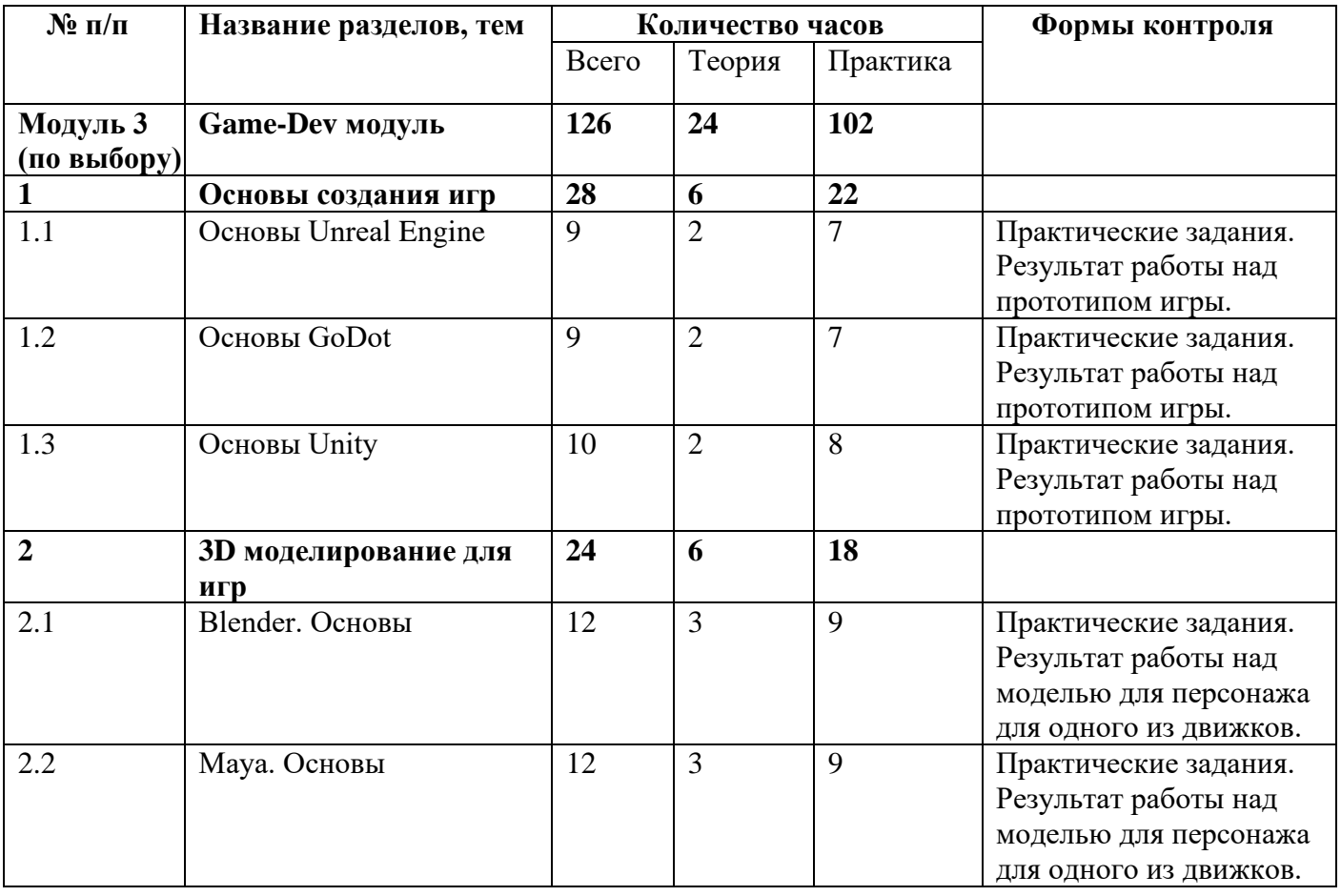

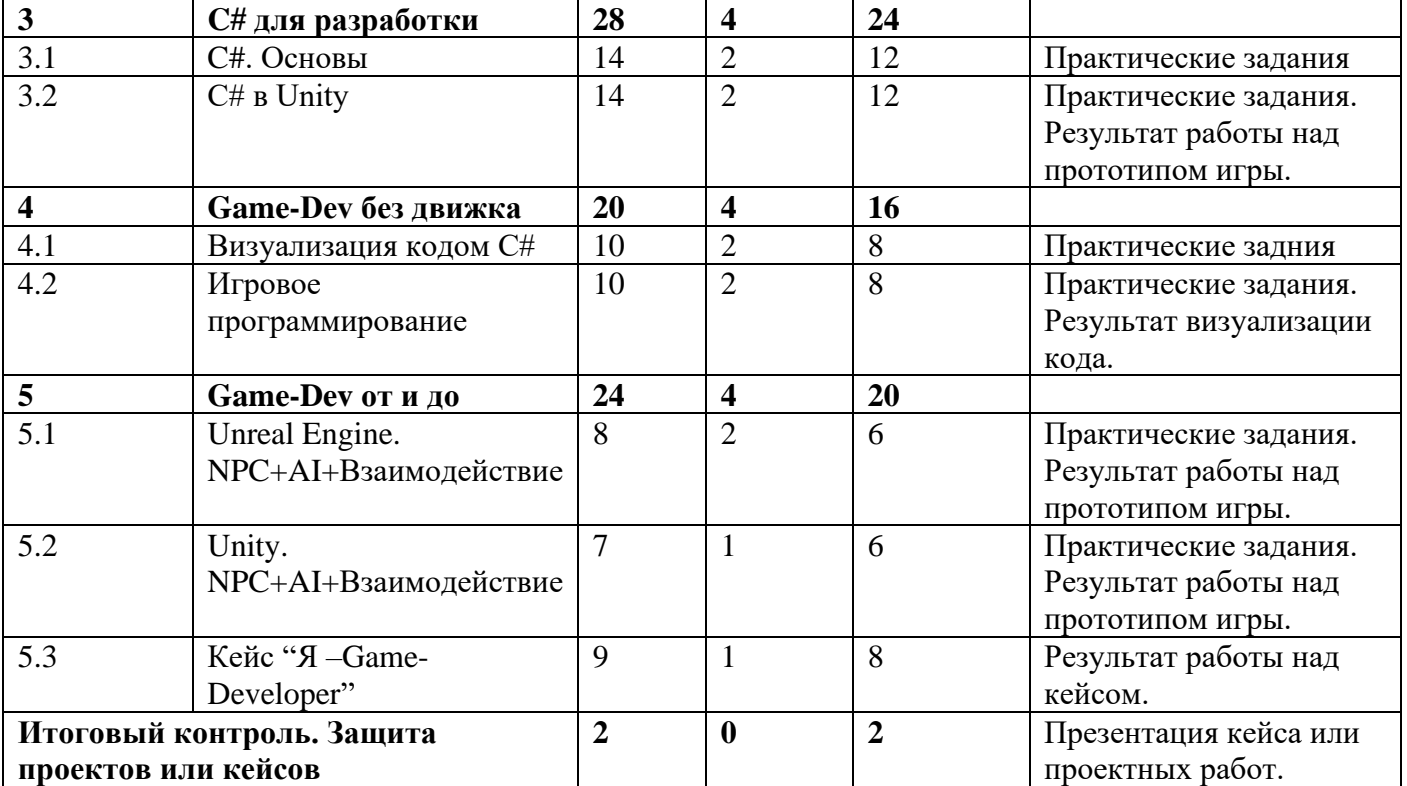

# **СОДЕРЖАНИЕ МОДУЛЯ**

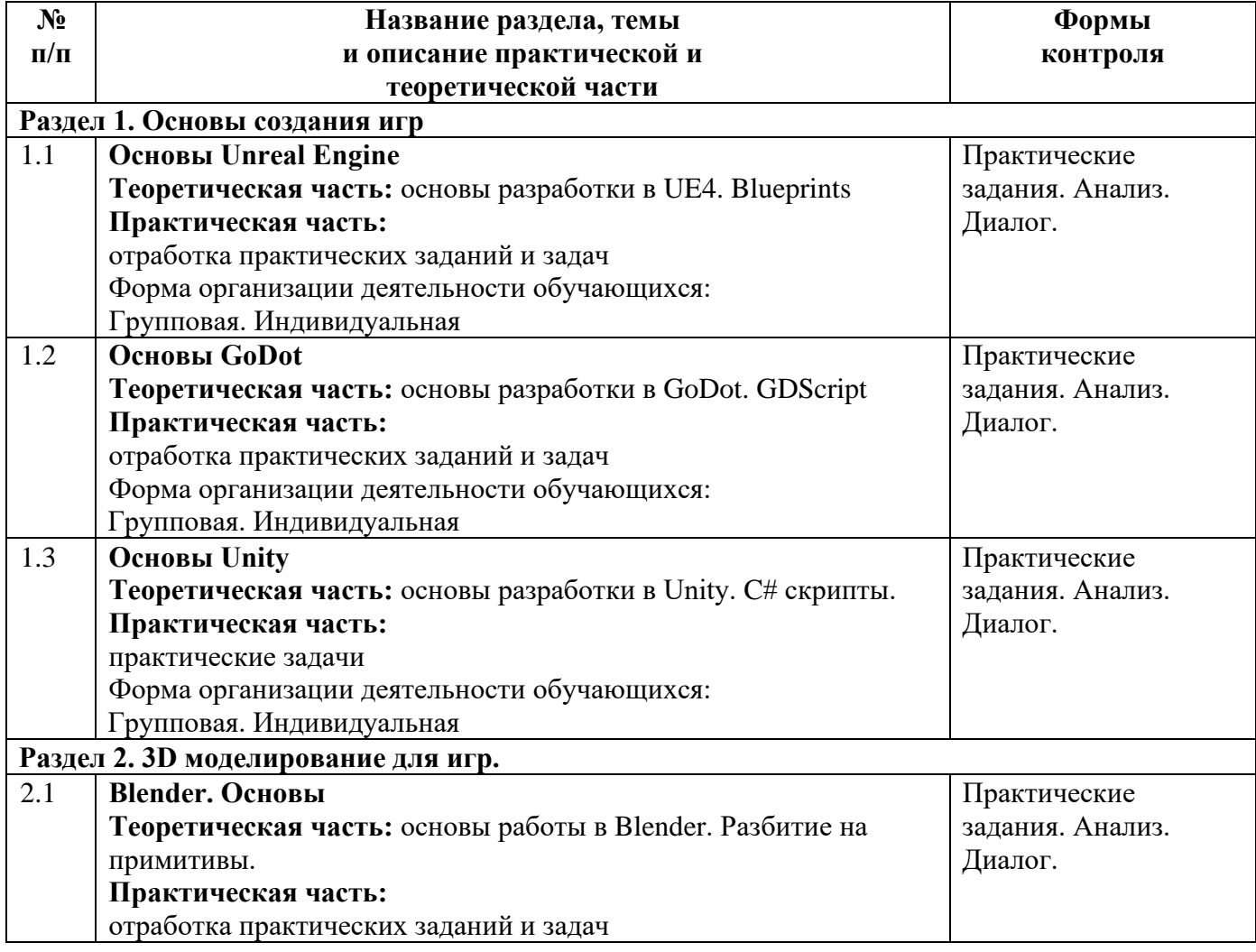

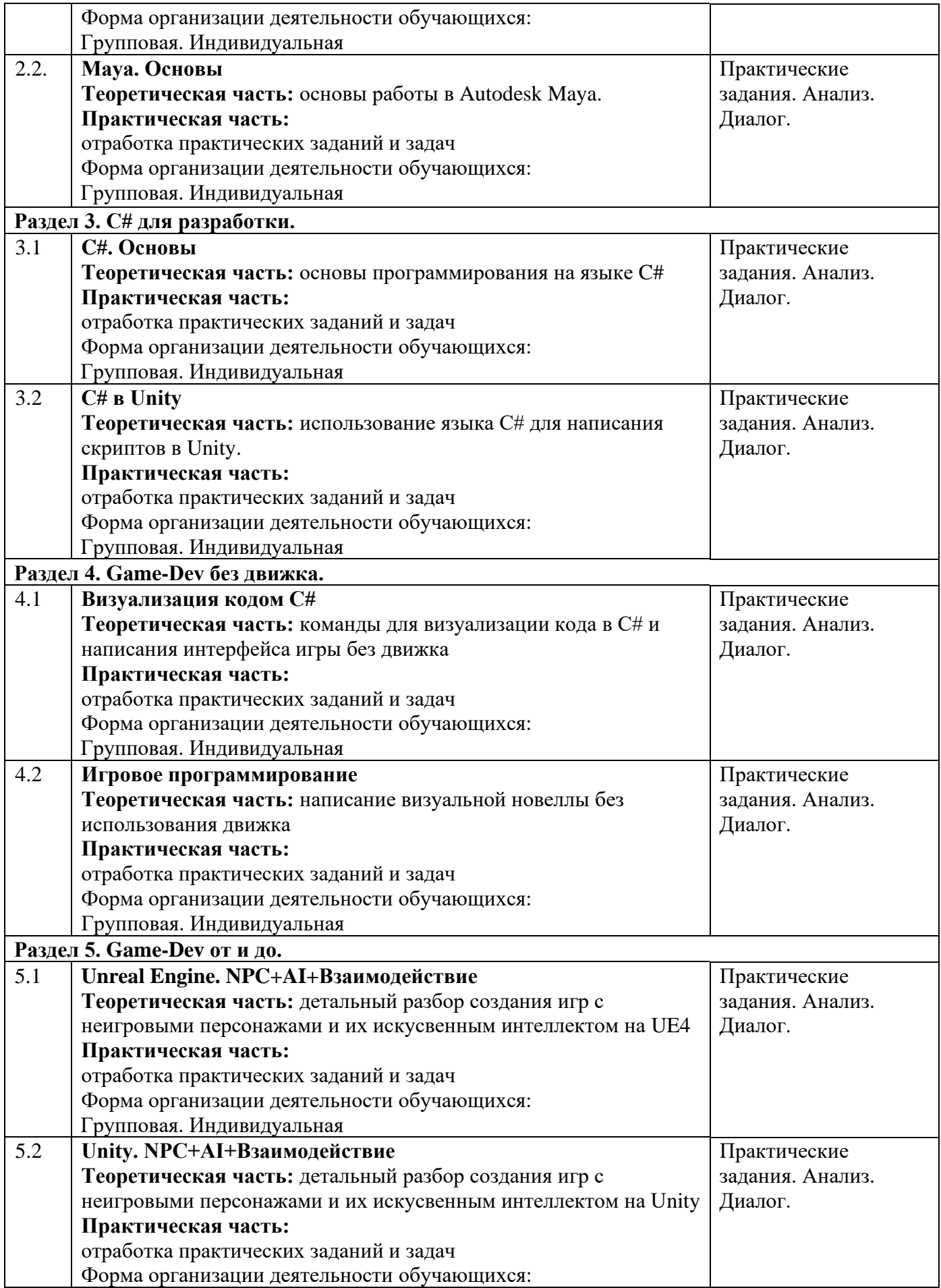

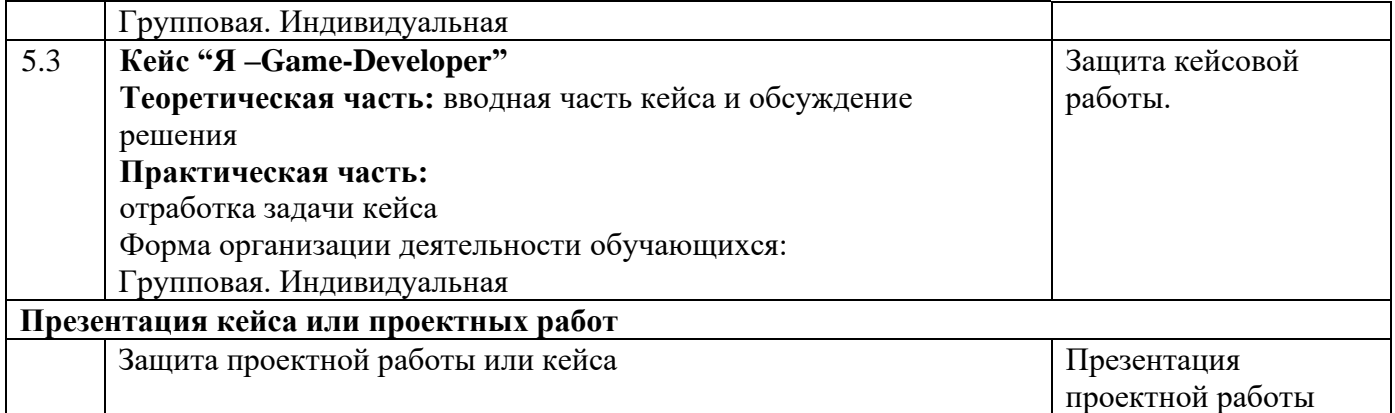

#### **Информационная карта оценки освоения обучающимися образовательной программы**

<span id="page-32-0"></span>Квантум: Группа: Педагог:

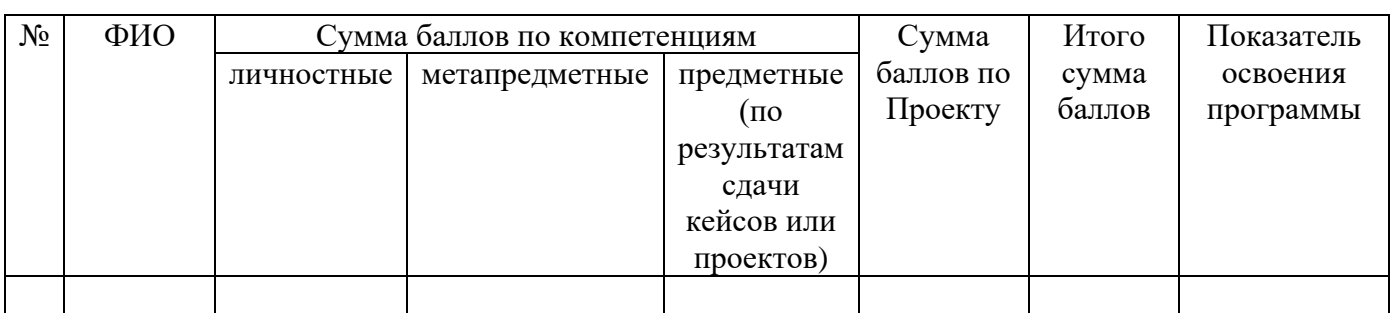

#### **Показатели освоения программы обучающимися по баллам:**

Высокий уровень освоения – 50-58 Средний уровень освоения – 35-50 Низкий уровень освоения – 20-35

#### **Шкала критериев для оценивания развития компетенций:**

#### **ФИО обучающегося:**

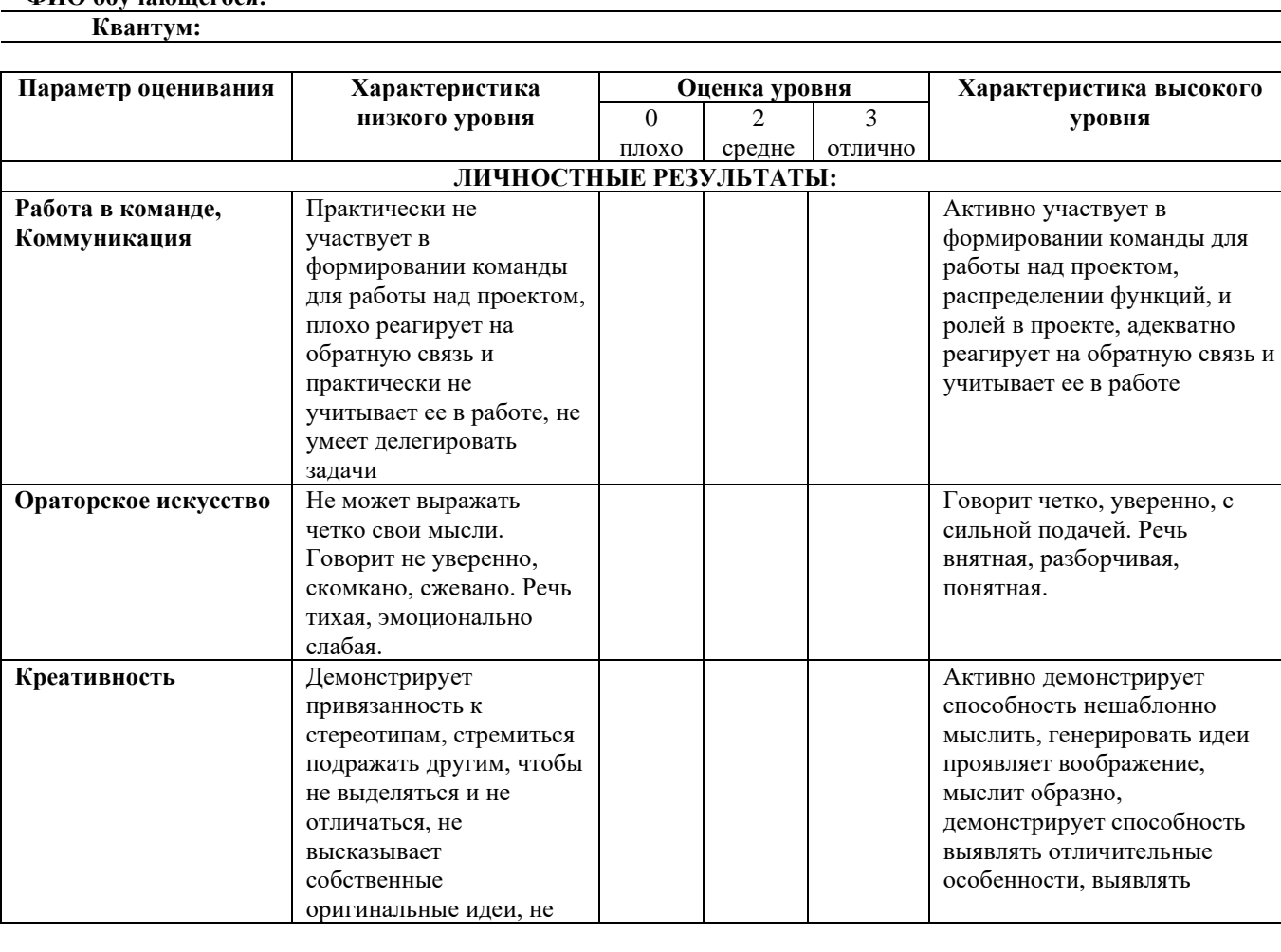

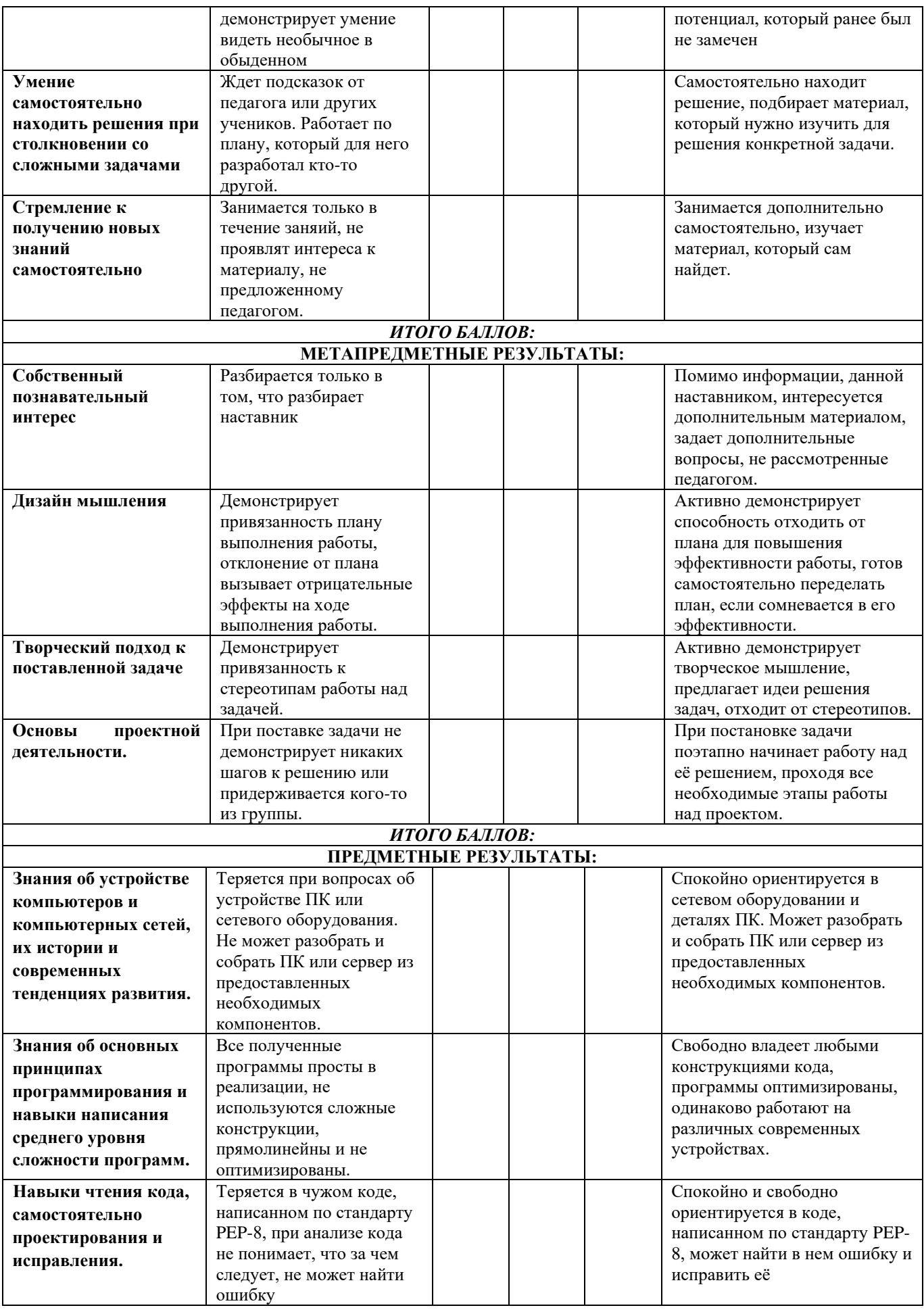

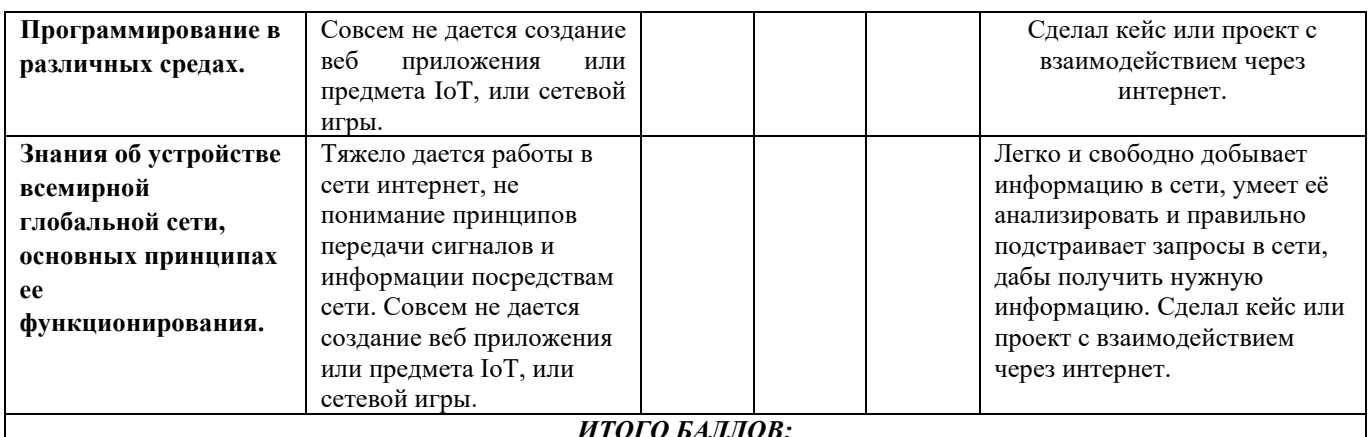

Оценка входного теста происходит по установленным критериям. За каждый вопрос устанавливается 1 балл

26-31 баллов - высокий уровень 20-25 баллов - средний уровень 12-19 баллов - низкий уровень

 $\{\}$ 

#### Пример теста промежуточного контроля

- 1. Какой из перечисленных типов данных не является типом данных в C++?
	- $1$  float
	- 2. real
	- 3. double
	- $4.$  int
- 2. Какие служебные символы используются для обозначения начала и конца блока кода?
	- $1.$
	- $2.()$
	- 3. begin end
	- $4. <$
- 3. Укажите правильную форму записи цикла do while
- 4. Какими знаками заканчивается большинство строк кода в Си++?
	- 1. (точка)
	- 2. (запятая)
	- 3. (двоеточие)
	- 4. (точка с запятой)
- 5. Язык программирования C++ разработал
	- 1. Дональд Кнут
	- 2. Кен Томпсон
	- 3. Бьерн Страуструп
	- 4. Никлаус Вирт
- 6. Цикл с предусловием?
	- $1. For$
	- 2. While
	- 3. do while
- 7. Чтобы подключить заголовочный файл в программу на C++, например iostream необходимо написать:
	- 1. #include  $\leq c$  iostream внутри скобок
	- 2. #include  $\leq$ ; с iostream.h внутри скобок
- 3. include (iostream)
- 4. include #iostream,h;
- 8. Какому зарезервированному слову программа передает управление в случае, если значение переменной или выражения оператора switch не совпадает ни с одним константным выражением?
	- 1. Default
	- 2. All
	- 3. Contingency
	- 4. other
- 9. Цикл с постусловием?
	- $1. For$
	- 2. Do while
	- 3. while
- 10. Какая из следующих записей правильный комментарий в C++?
	- 1. /\*комментарий\*/
	- 2. {комментарий}
	- 3. \*\* Комментарий\*\*
	- 4. \*/Комментарий/\*
- 11. Укажите объектно-ориентированный язык программирования
	- 1. Все варианты ответов
	- 2. Java o  $C++$
	- 3. Eiffel 13
- 12. До каких пор будут выполняться операторы в теле цикла while  $(x < 100)$ ?
	- 1. Пока х строго меньше ста
	- 2. Пока х больше ста
	- 3. Пока х равен сотне
	- 4. Пока х меньше или равен сотне
- 13. Чему равна переменная а, после выполнения этого кода:
	- int a:

for(
$$
a = 0
$$
;  $a < 10$ ;  $a++$ ) { }?

- $1, 9$
- $2.10$
- $3.1$
- 14. Какую функцию должны содержать все программы на C++?
	- 1.  $program()$
	- 2. system()
	- $3. \quad \text{start}()$
	- $4.$  main $()$
- 15. Укажите правильное определение функции main в соответствии со спецификацией стандарта ANSI
	- 1. int main(void)
	- 2. void main()
	- 3. void main(void)
	- 4. int main()
- 16. Какой из следующих операторов оператор сравнения двух переменных?
	- 1. equal
	- $2. =$
	- $3. \equiv$
	- $4. :=$
- 17. Общий формат оператора множественного выбора switch
	- switch (switch\_expression) {  $1<sub>1</sub>$

brake:

case constantN: statementN:

brake:

 $default: statement N+1;$ 

 $2^{\circ}$ switch (switch expression) {

case constant1: statement1;

brake:

case constant2: statement2;

brake:

case constantN: statementN:

brake:

else: statement  $N+1$ ; }

 $\overline{3}$ . switch (switch\_expression) {

case constant1: statement1; brake: case constant2: statement2; brake: case constant N: statement N; brake: default: statement  $N+1$ ;

- 18. Название С# предложил
	- 1. Рик Масситти
	- 2. Кэн Томпсон
	- 3. Дональд Кнут
	- 4. Бьер Страуструп
- 19. Выберите правильный вариант объявления константной переменной в C++, где type тип данных в C++ variable - имя переменной value - константное значение
	- 1. const type variable := value;
	- 2. const variable = value;
	- 3. const type variable = value;
- 20. Какой из нижеперечисленных операторов, не является циклом в  $C++?$ 
	- 1. do while
	- 2. while
	- 3. repeat until
	- 4. for

21. Программа, переводящая входную программу на исходном языке в эквивалентную ей выходную программу на результирующием языке, называется:

- 1. Интерпретатор
- 2. сканер
- 3. транслятор
- 4. компилятор
- 22. Какое значение, по умолчанию, возвращает программа операционной системе в случае успешного завершения?
	- $1.1$
	- 2. Программа не возвращает значения.
	- $3.1$
	- $4.0$
- 23. Простые принципы данных в C++.
	- 1. Целые int, вещественные float или double, символьные char
	- 2. Целые int, вещественные float или real, символьные char
	- 3. Целые bool, вещественные float или double, символьные string
	- 4. Целые int, вещественные float или double, символьные char
- 24. Какой оператор не допускает перехода от одного константного выражения к другому?
	- 1. breake:
	- 2. точка с запятой:
	- 3. Stop;
	- 4. end;
- 25. Какой служебный знак ставится после оператора саѕе?
	- $1.$ :
	- $2.$
	- $3. -$
	- $4 \cdot$
- 26. Каков результат работы следующего фрагмента кода? int  $x = 0$ ; switch(x) {case 1: cout  $<<$ "Один"; case 0: cout  $<<$  "Нуль"; case 2: cout  $<<$  "Привет мир";}
	- 1. Нуль
	- 2. Привет мир
	- 3. Один
	- 4. НульПривет мир
- 27. Что будет напечатано? int main() { for(int i = 0; i < 4; ++i){switch(i) {case 0 : std::cout << "0"; case 1 : std::cout << "1"; continue; case 2 : std::cout << "2"; break; default : std::cout << "D"; breake;  $}$  std::cout << "."; return 0;  $\}$ 
	- $1.01.2$
	- $2.011.2.D.$
	- 3. Ошибка компиляции в строке 10
	- 4. 0112.D.
	- $5.01.2.D$
- 28. Тело любого цикла выполняется до тех пор, пока его условие ...
	- 1. ложно
	- 2. у цикла нет условия
	- 3. истинно
- 29. Структура объявления переменных в С++
	- $\bullet$  [=]
	- $\bullet$  [:=]
	- $\bullet$  [=];
	- $\bullet$  [==]:
- 30. В приведенном коде измените или добавьте один символ чтобы код напечатал 20 звездочек - \*
	- 1. int i,  $N = 20$ ;
		- for(i =0, i < N; i--) printf("\*");
	- 2. int i,  $N = 20$ ;
	- for(i =0; i < N; i--) printf("\*"); 3. int i,  $N=20$ ; for(i = 20; i < N; i--) printf("\*");
	- 4. int i,  $N=20$ ;
		- for(i = 19; i < N; i--) printf("\*");
	- 5. int i,  $N=40$ ;
		- for(i = 0; i < N; i--) printf("\*");
- 31. Какие среды программирования (IDE) предназначены для разработки программных средств?
	- 1. MVS, NetBeans, QT Creator, RAD Studio, Dev-C++
	- 2. MVS, Code::Blocks, QT Creator, RAD Studio, MathCAD
	- 3. MVS, Code::Blocks, QT Creator, AutoCAD, Eclipse

#### **Оценка защиты проектов или кейсов** происходит по установленным критериям.

За каждый критерий устанавливается от 1 до 4 баллов.

**от 12 баллов** - высокий уровень **5-11 баллов** - средний уровень **4 балла** - низкий уровень

#### **Критерии оценивания проектов (кейсов):**

#### **1. Проект**

- 1.1. Оригинальность и качества решения
- 1.2. Исследование и отчет
- 1.3. Зрелищность

#### **2. Программирование и инженерное решение**

- 2.1. Сложность
- 2.2. Понимание технической части
- 2.3. Инженерные решения
- 2.4. Эстетичность

#### **3. Презентация**

- 3.1. Навыки общения и аргументация
- 3.2. Скорость мышления

#### **4. Командная работа**

- 4.1. Уровень понимания проекта
- 4.2. Сплоченность коллектива
- 4.3. Командный дух

### Кейс "Я - Web-разработчик"

#### <span id="page-39-0"></span>О кейсе:

Каждый кванторианец однажды напишет проект, который будет представлен на каком-либо конкурсе. О своём проекте он мог бы рассказать другим кванторианцам. А ещё ему интересно будет узнать, какие интересные места есть в городе, чтобы почитать о них и посетить. Интересно было бы почитать и о последних новостях Кванториума.

Категория кейса: базовый

Примерный возраст обучающихся: 10-18 лет

Место в структуре программы: после занятий об основах языка PyThon для Web-разработки Количество академических часов, на которые рассчитан кейс: от 9 до 16.

#### Учебно-тематическое планирование:

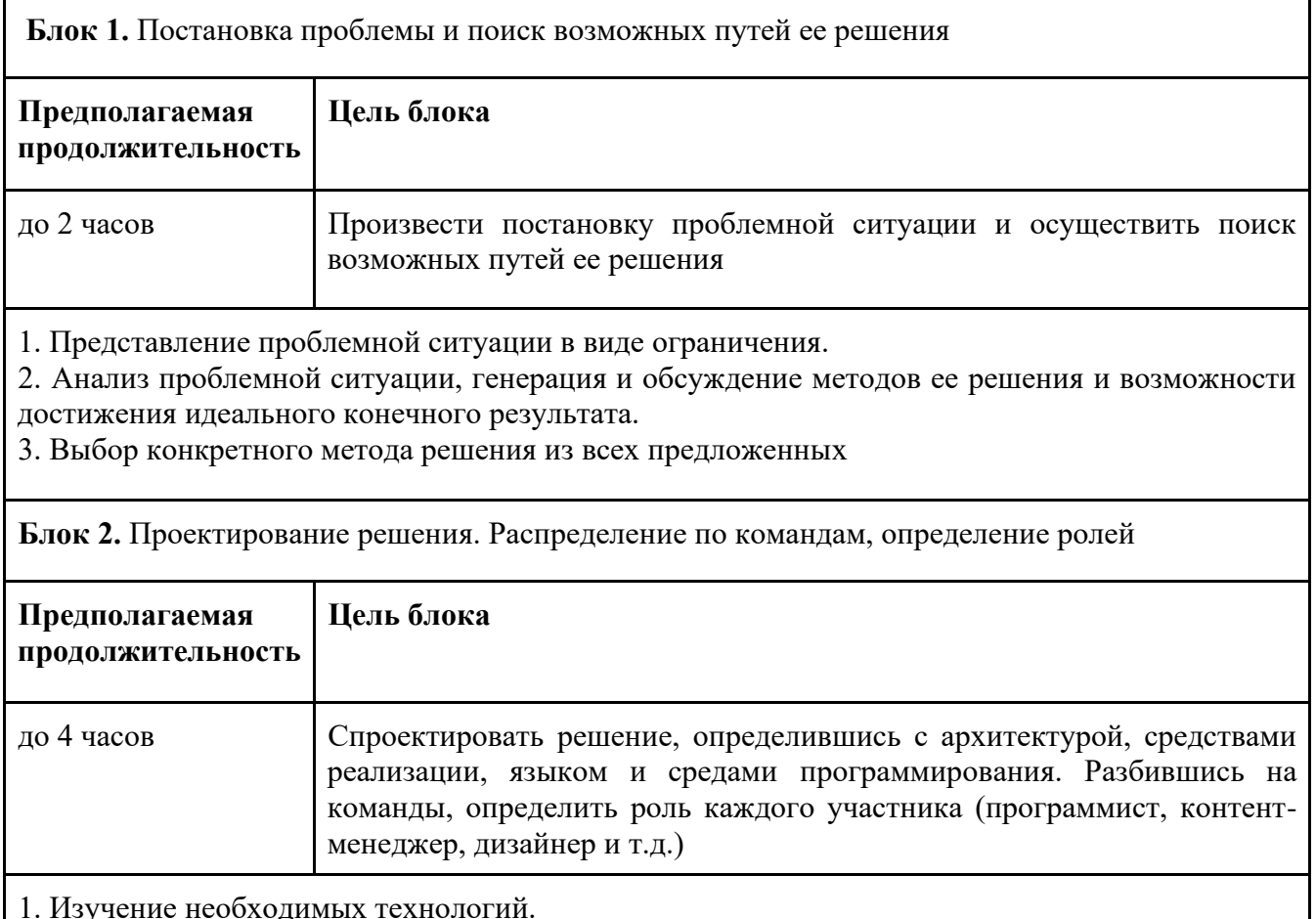

2. Проектирование решения.

3. Построение алгоритма решения.

4. Разбивка на команды по 3-4 человека

5. Распределение ролей в команде.

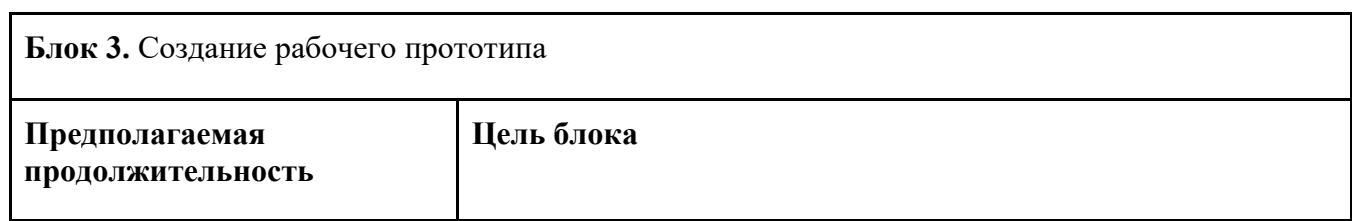

# до 8 часов Создать и запрограммировать бота

- 1. Создание бота в Telegram.
- 2. Написание функционала бота, используя язык PyThon
- 3. Наполнение бота контентом.

#### **Блок 4.** Тестирование и исправление ошибок

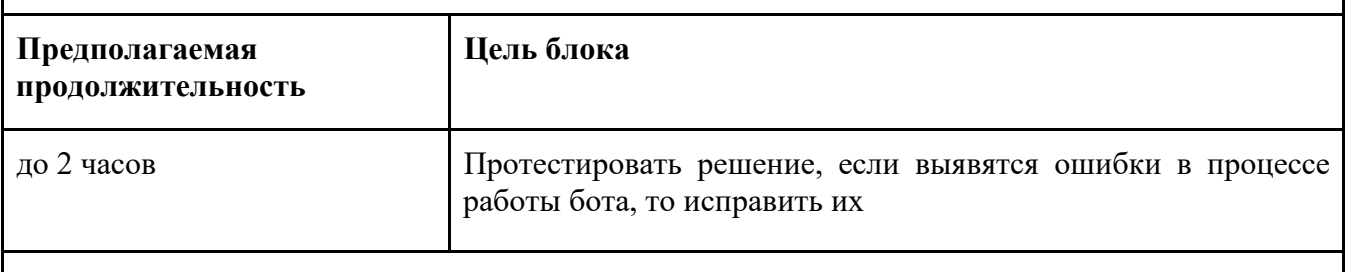

1. Тестирование готового прототипа

2. Внесение исправлений при выявлении ошибок

#### **Предполагаемые результаты обучающихся**

**Артефакты:** Telegram-бот, имеющий информацию об интересных местах города, новостях и проектах Кванториума в том городе, где обучается ребёнок.

#### **Soft skills:**

- 1. Умение генерировать идеи указанными методами.
- 2. Умение слушать и слышать собеседника.
- 3. Умение аргументировано обосновывать свою точку зрения.
- 4. Умение искать информацию в различных источниках и структурировать ее.
- 5. Умение работать в команде.
- 6. Умение грамотно письменно формулировать свои мысли.
- 7. Критическое мышление и умение объективно оценивать свои результаты.

#### **Hard skills:**

- 1. Умение составлять алгоритм работы программы в виде блок-схемы.
- 2. Умение работать с базой данных.
- 3. Умение программировать на языке Python, использовать различные подключаемые модули и библиотеки, умение взаимодействовать с API Telegram.

4. Умение готовить и красиво оформлять контент, который наполняет бота.

#### **Дополнительно (вариативная часть)**

Руководство наставника

#### **Текст-легенда кейса:**

В настоящее время в нашем кванториуме нет инструмента, который использовали бы кванторианцы для того, чтобы делиться друг с другом своими достижениями в виде выполненных проектов, интересными местами, которые можно посетить в нашем городе, узнавать последние новости Кванториума. Ребятам предлагается создать такой инструмент, который был бы удобен в первую очередь им самим. Учитывая то, что сейчас очень модно пользоваться различными мессенджерами, было бы неплохо реализовать такой инструмент именно через мессенджер, к примеру, Telegram или VK или может быть использовать традиционное решение в виде создания сайта. С конкретным решением обучающиеся определяются сами в ходе генерации идей.

#### Материалы в помощь:

Дополнительные ссылки, инструкции, иллюстрации и прочие материалы, которые помогут наставнику сопроводить работу детей на всех этапах реализации кейса.

#### Обратить внимание:

Представить примерный путь обучающихся по жизненному циклу и обозначить возможные узкие места: на что обратить внимание, какими вопросами можно помочь обучающимся и прочее

#### Руководство для обучающегося

Текст-легенда кейса

Жизненная преамбула, описание ситуации или иное описание, погружающее обучающегося в проблематику кейса.

Жизненный цикл:

Проблематизация -> Целеполагание -> Поиск решения -> Планирование -> Реализация замысла -> Финализация

Представить примерный путь обучающихся по жизненному циклу и дать указания и советы по прохождению: что посмотреть, почитать дополнительно, какие вопросы надо задать самим себе на каждом из этапов жизненного цикла.

#### **Кейс "Я - Инженер"**

#### <span id="page-42-0"></span>**О кейсе:**

Интернет вещей, что это такое? Кто это придумал? Как это работает? Самый яркий пример – телефон. Сейчас благодаря интернету, мы не только можем кому-то отправить письмо, мы можем увидеть человека, даже если он находится в диаметрально противоположной точке планеты. И понять, как это всё функционирует внутри, и сделать хотя бы установку для обмена звонками, позволит каждому ребенку понять функционирование сотовых сетей и интернета.

**Категория кейса:** базовый

**Примерный возраст обучающихся:** 10-18 лет

**Место в структуре программы:** после занятий об основах Интернета вещей и Ардуино **Количество академических часов, на которые рассчитан кейс:** от 10 до 18. **Учебно-тематическое планирование:**

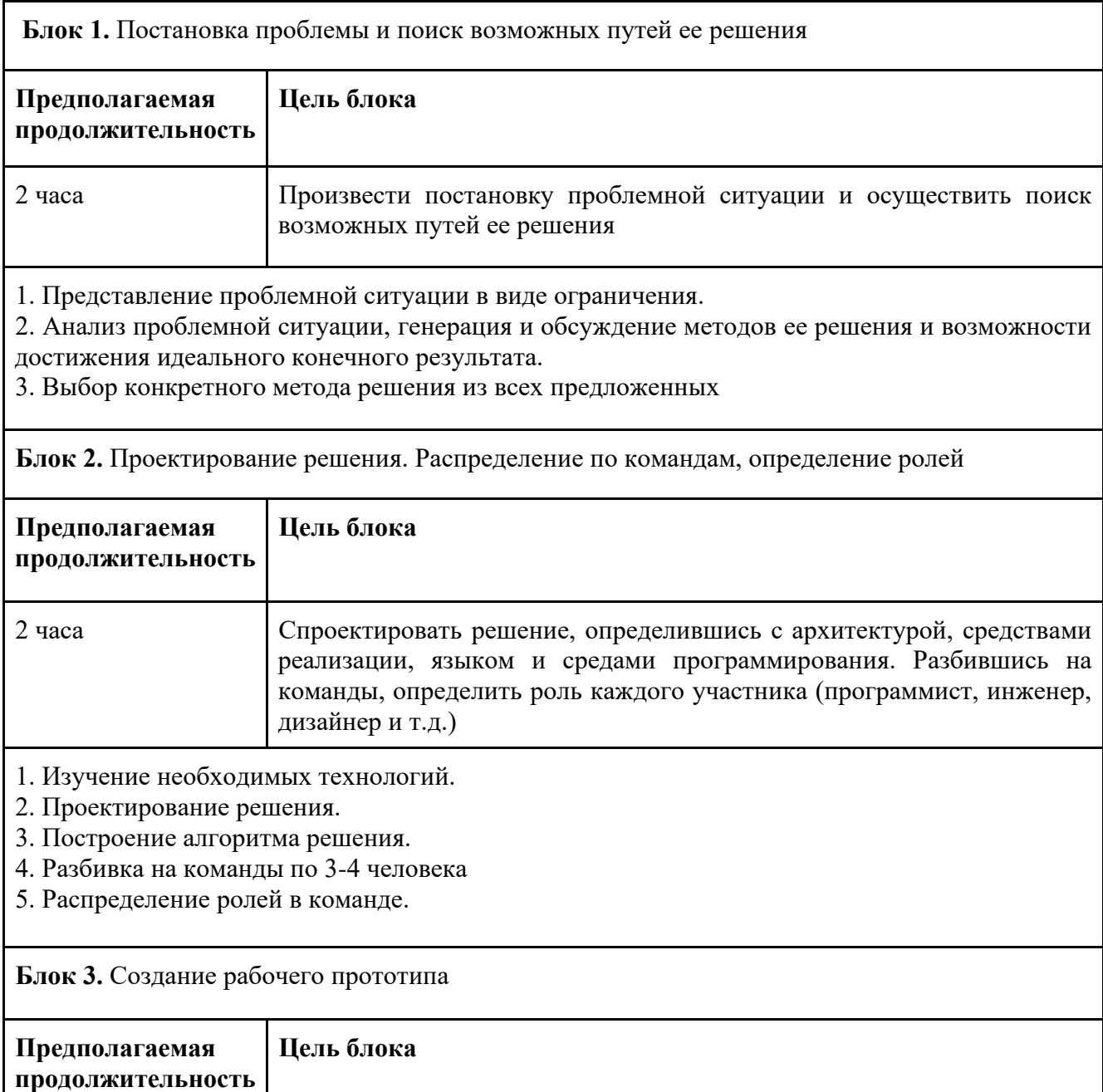

# 4 часа Создать и запрограммировать бота 1. Создание прототипа мобильника.

- 2. Написание основного функционала установки
- 3. Наполнение доп.функциями.

#### **Блок 4.** Тестирование и исправление ошибок

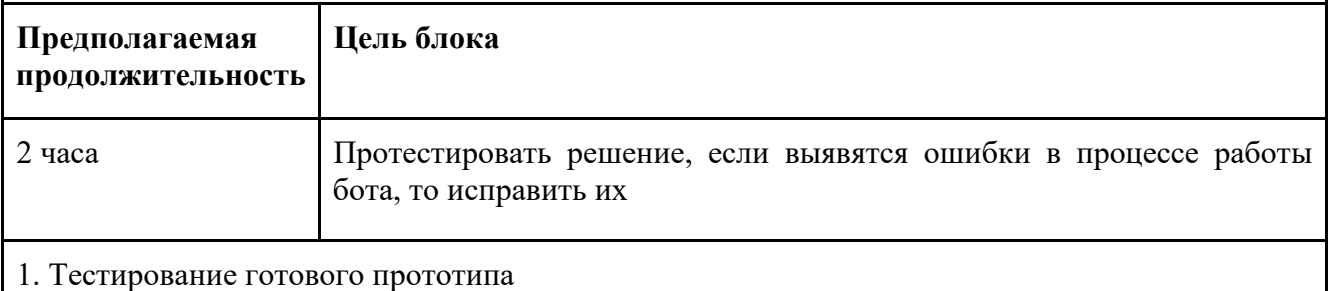

2. Внесение исправлений при выявлении ошибок

#### **Предполагаемые результаты обучающихся**

#### **Артефакты:** прототип мобильного телефона на базе Arduino. **Soft skills:**

- 1. Умение генерировать идеи указанными методами.
- 2. Умение слушать и слышать собеседника.
- 3. Умение аргументированно обосновывать свою точку зрения.
- 4. Умение искать информацию в различных источниках и структурировать ее.
- 5. Умение работать в команде.
- 6. Умение грамотно письменно формулировать свои мысли.
- 7. Критическое мышление и умение объективно оценивать свои результаты.

#### **Hard skills:**

- 1. Умение составлять алгоритм работы программы в виде блок-схемы.
- 2. Умение работать с микросхемами и одноплатными контроллерами

3. Умение программировать на языке С++, использовать различные подключаемые модули и библиотеки.

#### **Дополнительно (вариативная часть)**

Руководство наставника

#### **Текст-легенда кейса:**

Ребят, все мы пользуемся мобильными телефонами? Сколько стоит примерно самый дешевый в нашем кабинете? А хотите сделать звонящий и рабочий мобильный телефон, но в 10 раз дешевле? Заодно с вами как раз таки погрузимся в IoT и станем уже настоящими разработчиками.

#### **Материалы в помощь:**

Дополнительные ссылки, инструкции, иллюстрации и прочие материалы, которые помогут наставнику сопроводить работу детей на всех этапах реализации кейса.

#### **Обратить внимание:**

Представить примерный путь обучающихся по жизненному циклу и обозначить возможные узкие места: на что обратить внимание, какими вопросами можно помочь обучающимся и прочее

#### **Руководство для обучающегося**

Текст-легенда кейса

Жизненная преамбула, описание ситуации или иное описание, погружающее обучающегося в проблематику кейса.

Жизненный цикл:

Проблематизация -> Целеполагание -> Поиск решения -> Планирование -> Реализация замысла -> Финализация

Представить примерный путь обучающихся по жизненному циклу и дать указания и советы по прохождению: что посмотреть, почитать дополнительно, какие вопросы надо задать самим себе на каждом из этапов жизненного цикла.

# **Кейс "Я Game-Developer"**

### <span id="page-45-0"></span>**О кейсе:**

Все мы любим играть. Я тоже, не скрою. Но новые игры либо не интересны, либо дорого стоят. Да и наверное, не считая сложного программирования для взлома, программирование и написание игр стоит на первом месте. Все больше и больше людей приобщается к игровой индустрии. Поэтому нужно и нам не отставать и знать тут все.

**Категория кейса:** базовый

**Примерный возраст обучающихся:** 10-18 лет

**Место в структуре программы:** после основ разработки в Unreal Engine v.4 **Количество академических часов, на которые рассчитан кейс:** от 9 до 18. **Учебно-тематическое планирование:**

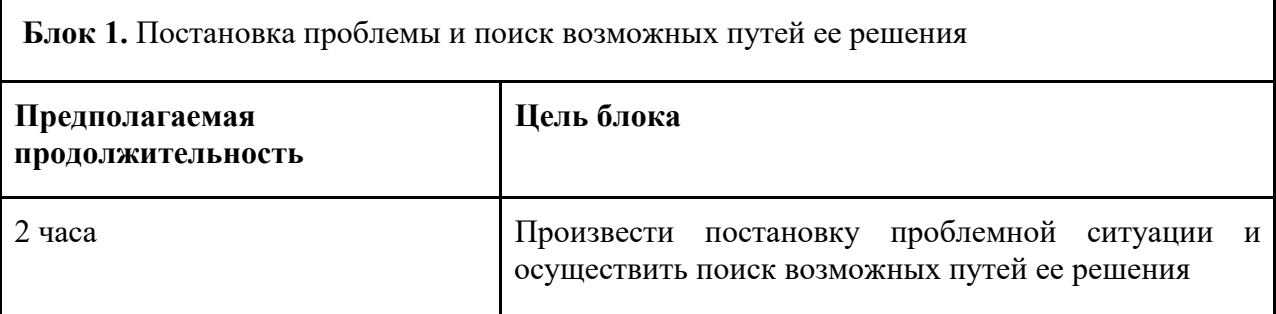

1. Представление проблемной ситуации в виде ограничения.

2. Анализ проблемной ситуации, генерация и обсуждение методов ее решения и возможности достижения идеального конечного результата.

3. Выбор конкретного метода решения из всех предложенных

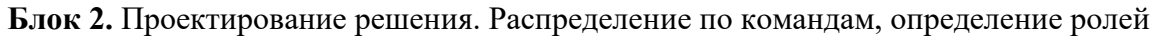

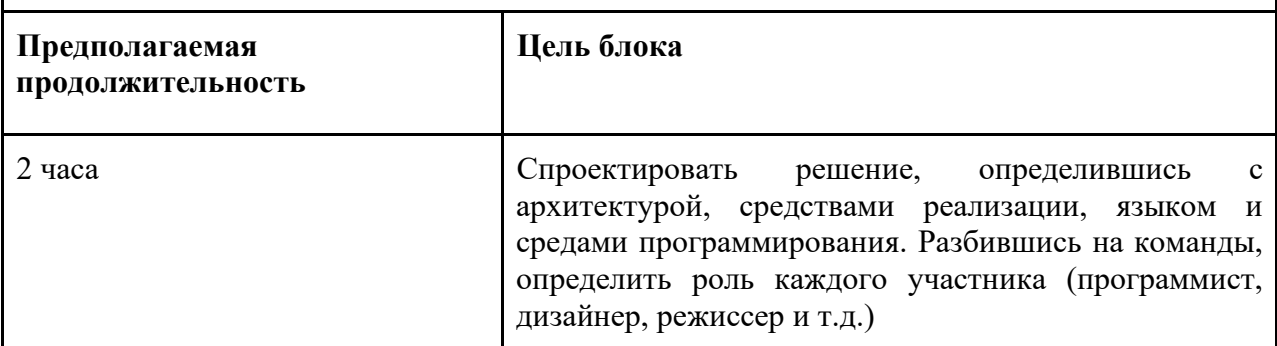

1. Изучение необходимых технологий.

2. Проектирование решения.

- 3. Построение алгоритма решения.
- 4. Разбивка на команды по 3-4 человека.
- 5. Распределение ролей в команде.

**Блок 3.** Создание рабочего прототипа

**Предполагаемая продолжительность** **Цель блока**

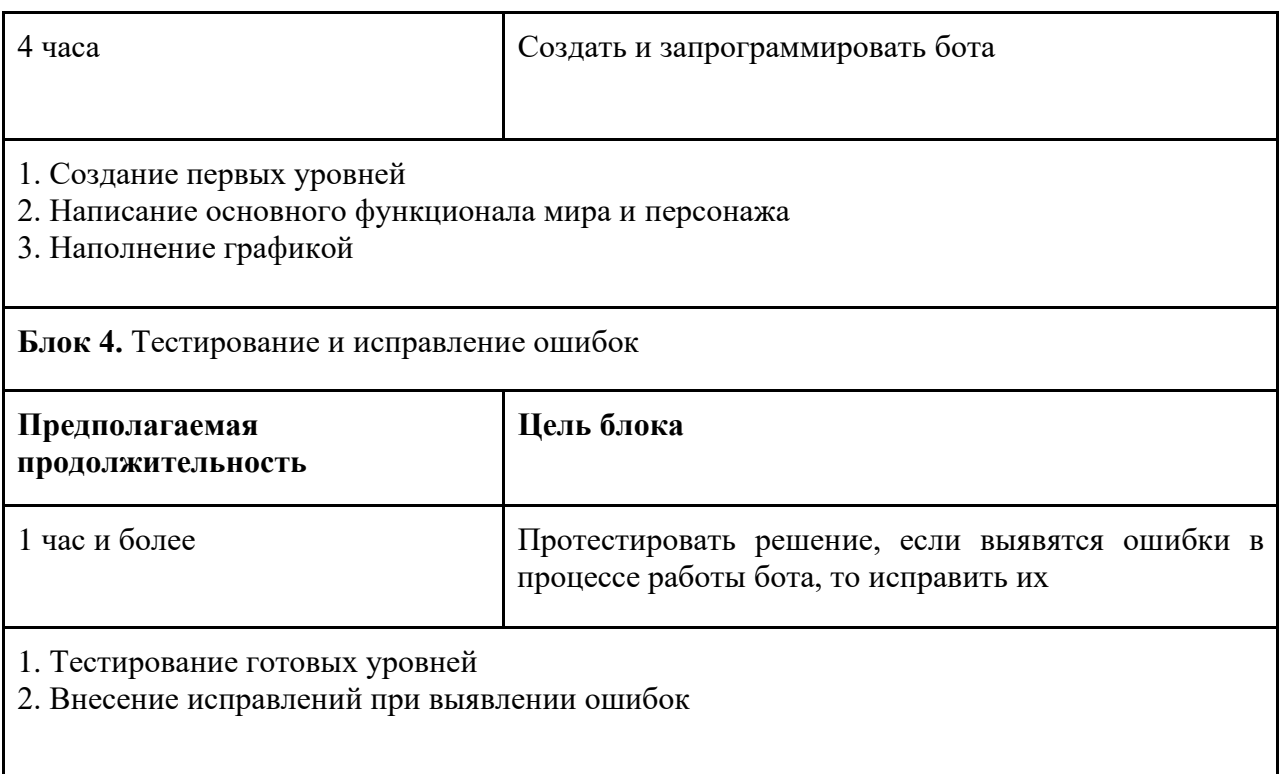

#### Предполагаемые результаты обучающихся

#### Артефакты: своя собственная игра на мобильное устройство или пк Soft skills:

- 1. Умение генерировать идеи указанными методами.
- 2. Умение слушать и слышать собеседника.
- 3. Умение аргументировано обосновывать свою точку зрения.
- 4. Умение искать информацию в различных источниках и структурировать ее.
- 5. Умение работать в команде.
- 6. Умение грамотно письменно формулировать свои мысли.
- 7. Критическое мышление и умение объективно оценивать свои результаты.

#### **Hard skills:**

- 1. Умение составлять алгоритм работы программы в виде блок-схемы.
- 2. Умение работать инструментами для создание игр

3. Умение программировать на языке C++, использовать различные подключаемые модули и библиотеки.

#### Дополнительно (вариативная часть)

Руководство наставника

#### Текст-легенла кейса:

Большинство вас пришлю сюда именно для этого. Все этого жаждали и хотели. Все меня постоянно об этом спрашивали. Ну что ж, свершилось, нам пора. Мы приступаем к созданию игр. Пора показать, что вы любите и что вы хотите. Вперед!

#### Материалы в помощь:

Дополнительные ссылки, инструкции, иллюстрации и прочие материалы, которые помогут наставнику сопроводить работу детей на всех этапах реализации кейса.

#### Обратить внимание:

Представить примерный путь обучающихся по жизненному циклу и обозначить возможные узкие места: на что обратить внимание, какими вопросами можно помочь обучающимся и прочее

#### **Руководство для обучающегося**

Текст-легенда кейса

Жизненная преамбула, описание ситуации или иное описание, погружающее обучающегося в проблематику кейса.

Жизненный цикл:

Проблематизация -> Целеполагание -> Поиск решения -> Планирование -> Реализация замысла -> Финализация

Представить примерный путь обучающихся по жизненному циклу и дать указания и советы по прохождению: что посмотреть, почитать дополнительно, какие вопросы надо задать самим себе на каждом из этапов жизненного цикла.

<span id="page-48-0"></span>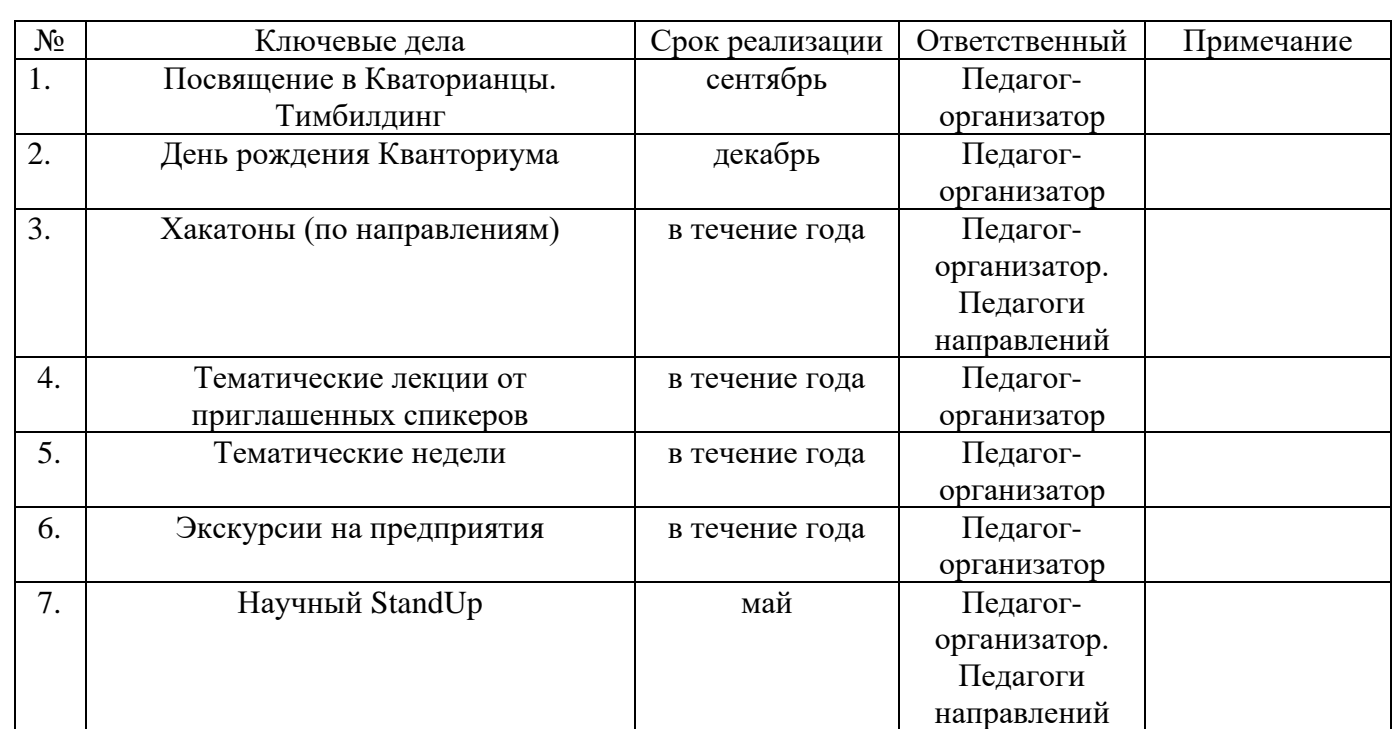

# **Общие ключевые дела ДТ Кванториум**